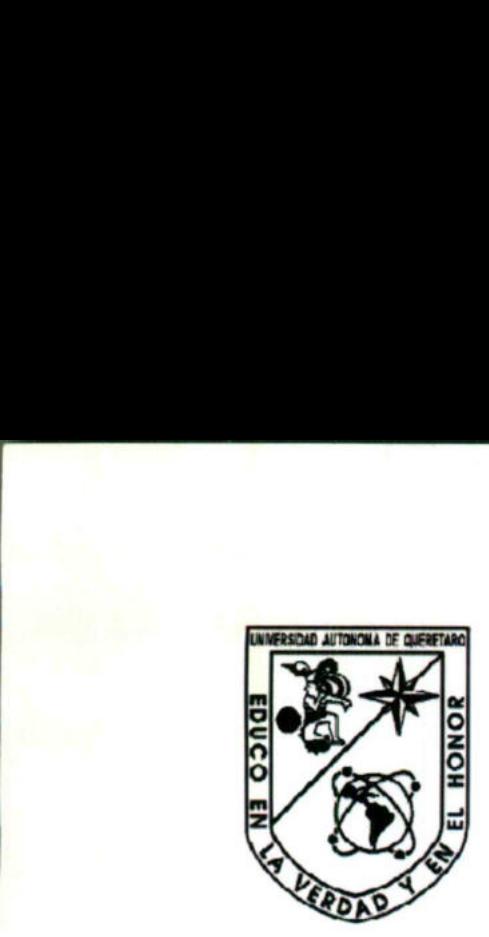

# UNIVERSIDAD AUTÓNOMA DE QUERÉTARO

JAN ALAN

Facultad de Ingeniería

Ingeniería en Automatización Sistemas Industriales

# "Blades vs Automatización"

Automatización

Que para obtener el TITULO de:

# Ingeniería el Sistema:<br>
Sistema:<br>
"Blades vs A<br>
Auton<br>
Que para obter<br>
CON LÍNEA TERMINAL E<br>
Pr<br>
GIRALT BARREI INGENIERO EN AUTOMATIZACIÓN CON LINEA TERMINAL EN SISTEMAS INDUSTRIALES

Presenta:

GIRALT BARRERA JOSÉ ANTONIO

Santiago de Querétaro, Qro. 2007.

# ÍNDICE

# Dedicatorias

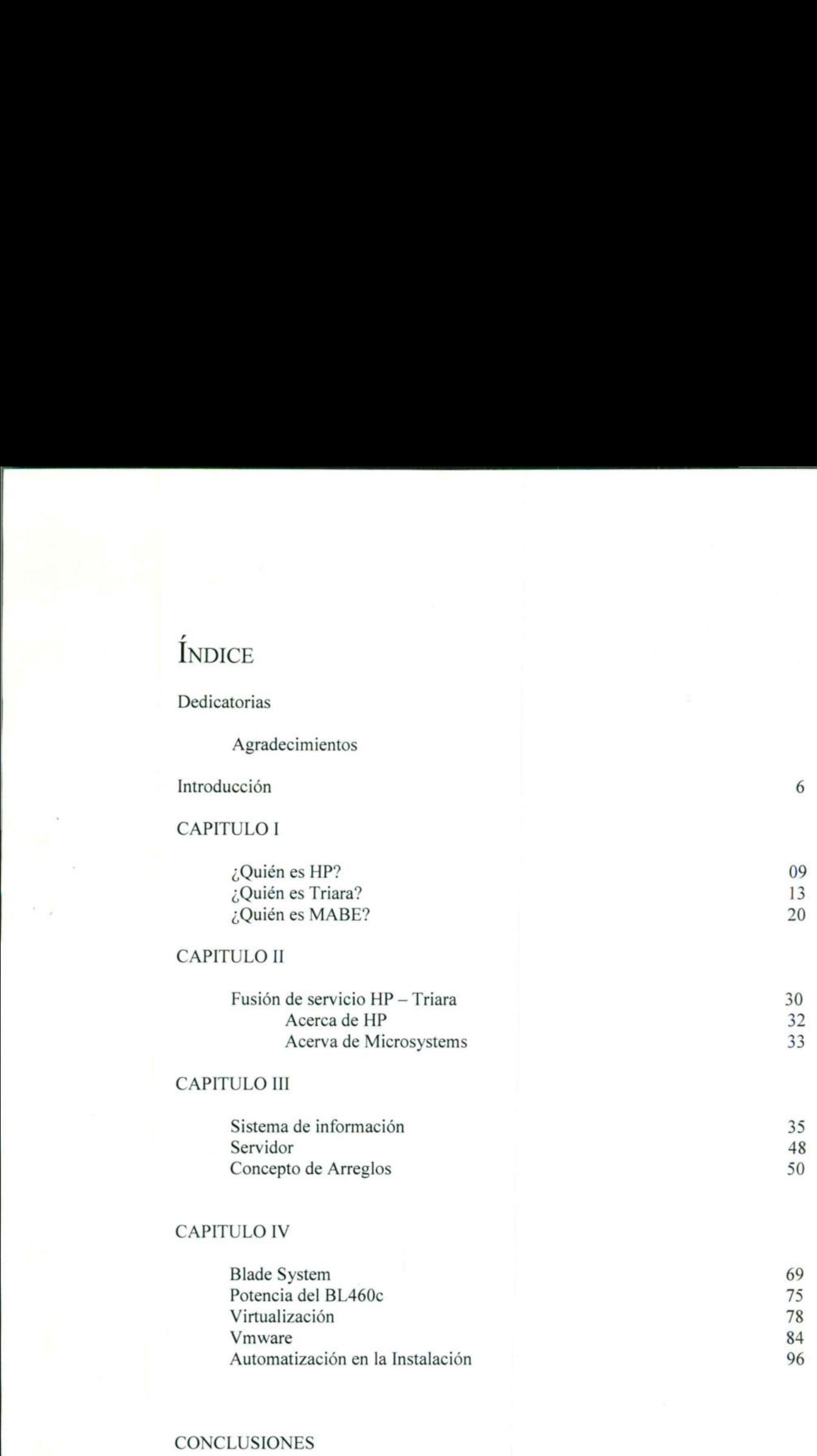

ı

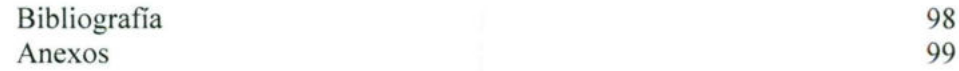

**DEDICATORIAS** 

'' Intenta no volverte un hombre de éxito, sino volverte un

hombre de valor."

- Albert Einstein —

A mi  $padre$  por enseñarme en vida lo más importante de este mundo: La sabiduría de reconocer que la vida es lo más importante que tenemos y hay que vivirla como si fuera el último de nuestros días.

A mi  $made re$  por entregarse en cuerpo y alma para hacer posible este sueño que hoy se convierte en realidad.

A mis *hermanos* por su apoyo, consejos y atención a mis necesidades en todo momento.

A ti  $Adriana$  por formar parte de mi todo, por el apoyo incondicional y enseñarme que la vida es hermosa cuando se ama y que vivirla no es casualidad, aunque a veces sea difícil hacerlo, TE AMO.

**AGRADECIMIENTOS** 

the contract of the contract of the contract of the contract of the contract of the contract of the contract of

A toda mi  $familia$  por apoyarme en todo momento y creer en mí.

A toda mi *familia* por apoya<br>
A mis compañero y amigo, *Ros*<br>
la oportunidad de trabaja<br>
A mis *amigos* por comorfece<br>
ofrece<br>
A la familia *Salinas Cri* A mis compañero y amigo, Rosendo Carreola, por regalarme la oportunidad de trabajar para HP y hacer este trabajo posible

A mis  $amiggs$  por compartir cada momento de mi carrera y ofrecerme su cariño y lealtad incondicional.

ı

A la familia  $Salinas$   $Cruz$ , por el cariño y confianza que me brindan.

# INTRODUCCIÓN

La administración de Información en esta era Tecnológica esta caracterizada por una dualidad,

Por un lado, la tecnología puede ser aplicada para automatizar operaciones de acuerdo a una lógica que poco ha cambiado de un sistema del siglo XIX la cual se centra en suplantar el cuerpo humano con Tecnología que habilita el mismo proceso con mayor continuidad y control, evita errores y aumenta de manera significativa la eficiencia y el tiempo de producción. Por otro lado, la misma Tecnología genera simultáneamente Información sobre el proceso productivo y administrativo a través de la cual la organización logra su trabajo.

Después de todo esta seria una de las fuentes mas importantes para una empresa, y es evidente que si la automatización desde el punto de vista empresarial no solo se queda en el día a día de la línea de producción y que si no es una de las más complicadas es de las más importantes dentro del ámbito de empresas administradas remotamente al que hoy nos enfrentamos.

ı

Dicho lo anterior el tratado de esta información aplicando la automatización de la información ofrece un mayor nivel de transparencia y profundidad sobre las actividades que habían sido parcialmente o completamente opacas. De esta forma la administración de Información con Tecnología sobrepasa la lógica tradicional de automatización y se convierte en un mundo complejo y muy extenso del cual solamente tomaremos en cuenta una parte en la que se unen tanto la tecnología de la información como la automatización de la misma.

El presente trabajo tiene como objetivo dar un panorama de que es lo que sucede hoy en día con la implementación de algunas técnicas y herramientas de automatización informática, para además de optimizar dicha información, hacerlo con el mejor rendimiento y en el menor tiempo posible.

Si nos vamos un poco mas profundo esto entraría en un área importante para una empresa de calidad, ya que por medio del manejo adecuado de la información es y será más fácil tanto la administración como el manejo de la misma.

Es verdad que hoy en día la tecnología de la información es impresionantemente poderoso sobre cualquier organización, y Cada día dependemos mas de ella, por lo que es importante creo yo conocer, aprender y aplicar este tipo de conocimientos que nos ayudaran a facilitar el manejo de cualquier tipo de información en cualquier lugar en donde nos encontremos, con la misma transparencia, velocidad, flexibilidad y eficiencia con la que contaríamos como si estuviéramos frente a ella.

*E*<br> *APITULO*<br> *i* Quién es HP?<br> *i* Quién es Triara?<br> *i* Quién es MABE? ¿Quién es HP? ¿Quién es Triara ¿Quién es MABE?

# $\mathsf Q$ uien es hp

the contract of the contract of the contract of the contract of the contract of the contract of the contract of

En 1939, Bill Hewlett y Dave Packard, estudiantes de la Universidad de Stanford, fundan HP en un garaje de Palo Alto, California. Con solo 538 dlls. de inversión, el primer producto de la empresa fue un oscilador de audio. Uno de los primeros clientes fue Walt Disney estudios, empresa que compro 8 osciladores para desarrollar y probar este novedoso sistema de sonido en la película "Fantasía".

Bill Hewlett y Dave Packard desarrollaron una cultura corporativa única, basada en objetivos, otorgando flexibilidad de horarios, como muestra de confianza y respeto a sus empleados, e incentivando así la unión familiar y la realización de otras actividades personales. Esta cultura fue imitada por otras compañías de tecnología.

Se establecen prestaciones para empleados como:

- e Seguro de gastos médicos
- e Bono de productividad
- e Plan de jubilación

Realiza la primera donación altruista a una institución de beneficencia local.

La empresa cotiza en bolsa en 1957 y es pionera en compartir acciones con sus empleados.

Se definen los objetivos corporativos "El Estilo HP" que abarca temas como:

Crecimiento

<u> 2000 - 2000 - 2000 - 2000 - 2000 - 2000 - 2000 - 2000 - 2000 - 2000 - 2000 - 2000 - 2000 - 2000 - 2000 - 200</u>

- Empleados
- **Clientes**
- e Áreas de interés
- e Ganancias

and the contract of the contract of the contract of the contract of the contract of the contract of the contract of

e Administración

Promoción del concepto de la responsabilidad social empresarial

Se establece una infraestructura organizacional descentralizada, en donde cada grupo productivo se convierte en una unidad de negocio independiente para evitar la pérdida de control por el gran crecimiento de la empresa, permitiendo así reaccionar más fácilmente a los cambios del mercado.

HP se convierte en una compañía global al establecer operaciones comerciales en Suiza y construye una planta manufacturera en la entonces Alemania Occidental, aprovechando los beneficios de la firma del tratado de Roma en 1957 y el mercado común Europeo.

ı

En 1961, HP aparece simultáneamente en BIG BOARD de la bolsa de valores de Nueva York y en la bolsa del Pacifico.

Por primera vez, la revista FORTUNE la menciona como una de "Las 500 empresas más grandes".

Se introduce en el mercado Asiático, formado su primer JOINT VENTURE con la empresa Yokogawa Hewlett-Packard. En esta década, las ventas transnacionales representan el 18% de las ventas totales.

ı

Se lanzan al mercado las primeras computadoras HP y calculadoras científicas.

Se crean las fundaciones David and Lucile Packard y William and Flora Hewlett.

En 1966, HP se establece en México.

<u> 1999 - Andrej Start Frankrijske konstantine (\* 1989)</u>

Uno de los primeros clientes en México es la Secretaria de Comunicaciones y Transportes (SCT) la cual adquiere equipo para la red Federal de micro ondas para la transmisión de los juegos olímpicos de 1968.

HP se convierte en la primera compañía americana en ser invitada a las negociaciones comerciales con China.

Se crea la fundación Hewlett-Packard Company.

the contract of the contract of the

HP se consolida en el mercado con una gran variedad de computadoras que van desde las de escritorio y portátiles, hasta poderosas mini computadoras e impresoras de inyección de tinta y láser.

Se inaugura el laboratorio Briston en Inglaterra, el más grande centro de investigación de HP fuera de Estados Unidos.

Se establece China Hewlett-Packard, el primer JOINT VENTURE de alta tecnología en dicho país.

HP México refuerza su presencia en el país, instalando la primera planta manufacturera de microcomputadoras en la ciudad de Guadalajara.

<u>a shekara ta 1999 da kasa shekara ta 1999 da kasas a shekara ta 1999 da kasas a shekara ta 1999 da kasas a shekara t</u>

HP Recibe la primera autorización en México para producir equipos de cómputo y periféricos, adhiriéndose así al programa de fomento industrial de cómputo.

Las oficinas centrales de la región Latinoamericana de HP se traslada a la cd. de México.

Se crea el departamento de investigación y desarrollo para impulsar la creación de nuevos productos en México.

HP es reconocida por sus políticos laborales: Balance entre la vida personal y el trabajo, Diversidad para incluir a personas con capacidades diferentes en la empresa y desarrollo comunitario, involucrándose en al sociedad a través de programas filantrópicos.

ı

Se nombra como Co y presidente del consejo de HP a Carleton Fiorina, quien introduce una visión de reinvención para mantener el crecimiento y liderazgo de la compañía.

El centro de integración y distribución de equipos de computación personal y periféricos para la región Latinoamericana inicia actividades en la cd. de Guadalajara, Jalisco.

Se anuncia una nueva iniciativa de negocio enfocada en los mercados emergentes llamada E-inclusion, la cual pretende disminuir la brecha digital, fortaleciendo negocios sustentables y rentables en países en vía de desarrollo. HP se fusiona con COMPAQ COMPUTER CORPORATION el 3 de mayo del 2002, siendo esta la fusión más grande en la historia del sector de tecnología, con operaciones en más de 170 países y atendiendo a más de 1000 millones de clientes en todo el mundo. dás grande en la historia del sector de tecnología, con<br>170 países y atendiendo a más de 1000 millones de<br>0.<br>6.<br>6.<br>6. approximable del diseño a nivel mundial de copiadoras<br>4. a el centro mundial de diseño de copiadoras dig

HP México es responsable del diseño a nivel mundial de copiadoras digitales a color.

En México se crea el centro mundial de diseño de copiadoras digitales muntifuncionales en la cd. de Guadalajara.

# $\int$ uien es triara

and the contract of the property of the contract of the contract of the contract of the contract of the contract of

Triara surge con la idea de ofrecer los servicios corporativos del Centro de Datos Triara proveen servicios de infraestructura vitales para mantener a su empresa lista para su crecimiento y expansión.

El Centro de Datos Triara, surge como resultado de una co-inversión entre Telmex y Hewlett Packard.

# **Servicios**

and the contract of the contract of the contract of the contract of the contract of the contract of the contract of

- Co-Ubicación.
- + Almacenamiento y respaldo de información.
- Monitoreo de sistemas.
- e Administración de sistemas.
- e. Transmisión de audio y video vía Internet.

т

### Co-Ubicación

Co-Ubicación es una solución costo - efectivo para las empresas que tienen su propio hardware y que requieren ubicar su equipo dentro de un Centro de Datos, con el propósito de brindarle un ambiente de alta disponibilidad para mejorar la seguridad de las aplicaciones de misión crítica. Los equipos y aplicaciones instalados en el Centro pueden ser administrados en forma remota o directamente en el Centro de Datos Triara en Apodaca, N.L.

El Centro de Datos Triara surgió como resultado de una co-inversión entre Telmex y Hewlett Packard.

El servicio cuenta con diferentes opciones de espacio para el alojamiento de los equipos:

- + Rack Compartido. Para aquellos clientes que cuentan con poco equipo de cómputo pero que requieren incrementar la seguridad de sus aplicaciones y obtener flexibilidad para crecer su operación en el tiempo.
- + Rack Privado. Para aquellas empresas que cuentan con infraestructura de cómputo considerable y que requieren incrementar la disponibilidad y seguridad de sus aplicaciones además de flexibilidad para crecer su operación en el tiempo.
- Jaula Privada. Para aquellas empresas que requieren un espacio mínimo de 9 m2 para colocar equipo de cómputo y telecomunicaciones en racks interconectados entre sí dentro de un área privada en el corazón del Centro de Datos.

I

# Características

the contract of the contract of the contract of the contract of the contract of the contract of the contract of

- +. Suministro de energía eléctrica constante a los equipos instalados en el Centro.
- e Condiciones ideales de temperatura, humedad y ventilación para la operación de su equipo.
- e Diferentes opciones de comunicación hacia sus instalaciones: Enlaces Dedicados DSO, El, E3 ó STM1, Enlaces Frame Relay, Punto a Punto, Punto - Multipunto o NGN.

٠

- + Suites disponibles para administración y mantenimiento en sitio (previa reservación).
- Máxima seguridad física y lógica para sus equipos y aplicaciones.

# Beneficios

- + Maximiza el nivel de seguridad de la información crítica, así como la disponibilidad de las aplicaciones vitales de su negocio.
- Reduce considerablemente las inversiones en infraestructura de cómputo y de telecomunicaciones.
- + Le permite concentrarse en lo que es más importante: su negocio.
- . Asegura la continuidad operativa de la empresa en caso de alguna contingencia.
- + Reduce los tiempos de implementación y lanzamiento de nuevos proyectos de Tecnologías de Información.

## Aplicaciones

. Operación remota de equipos con aplicaciones Enterprise Resource Planning (ERP), Customer Relationship Management (CRM), Portales de Características<br>
Saminiatro de energía eléctrica constante a los equipos instalados en el<br>
Centro.<br>
Concionais losales de temperatura, humeáxid y ventillación para la<br>
coperatión de su equipo.<br>
Chierentes optiones de comun Comercio Electrónico, Bases de Datos, etc.

- + Consolidación de Sistemas (reducción de equipos de cómputo).
- + Soluciones de Continuidad de Negocio (Planes de Recuperación de Desastres).

# Almacenamiento y Respaldo de Información

Este servicio está disponible para aquellos clientes de Co-Ubicación de Triara que requieren una solución de almacenamiento y respaldo de información altamente confiable y sin puntos de falla. El Servicio de Almacenamiento y Respaldo conecta su equipo de cómputo hacia el equipo de almacenamiento ubicado en el corazón del Centro de Datos a través de fibra óptica.

El Centro de Datos Triara cuenta con la última tecnología y las más altas medidas de seguridad, ya que surgió como resultado de una co-inversión entre Telmex y Hewlett Packard.

# Características

the contract of the contract of the contract of

- e. Suministro de energía eléctrica constante a los equipos instalados en el centro.
- e Condiciones ideales de temperatura, humedad y ventilación para la operación de su equipo.
- + Diferentes opciones de comunicación hacia sus instalaciones: Enlaces Dedicados DSO, El, E3 o STM1, Enlaces Frame Relay, Punto a Punto, Punto - Multipunto o NGN.
- e Suites disponibles para administración y mantenimiento en sitio (previa reservación).

ı

- Máxima seguridad física y lógica para sus equipos y aplicaciones.

# Beneficios

- e Salvaguarda la información crítica de su Negocio.
- + Evita inversiones en costosos sistemas de Respaldo.
- Ahorro de tiempo para el personal de TI de su Empresa.

# Monitoreo de Sistemas

<u> 1989 - Andreas Andreas Andreas Andreas Andreas Andreas Andreas Andreas Andreas Andreas Andreas Andreas Andreas</u>

Ahorro de tiempo para el persor<br>
Monitoreo de Sistemas<br>
El Servicio de Monitoreo de siste<br>
verificar sistemáticamente el desempreficios de su equipo de cómputo insta<br>
identificación y el aislamiento de proble<br>
Fue diseñado El Servicio de Monitoreo de sistemas del Centro de Datos Triara le permite verificar sistemáticamente el desempeño y la disponibilidad de los elementos críticos de su equipo de cómputo instalado en el Centro de Datos, a través de la identificación y el aislamiento de problemas.

Fue diseñado para empresas que necesitan mantener un desempeño confiable y escalable en sus equipos y aplicaciones, y que cuentan con escaso personal técnico.

El Centro de Datos Triara, surge como resultado de una co-inversión entre Telmex y Hewlett Packard, por lo que ofrece la mejor tecnología y medidas de seguridad para sus clientes.

# Características

- e Identificación y registro de eventos tales como falta de disponibilidad de un equipo o recurso y violaciones a los umbrales de operación definidos.
- e Identificación de degradaciones en el desempeño del sistema que provocan problemas o tiempos de respuesta lentos.
- Registro de los eventos identificados (bitácora).
- Emisión de reportes mensuales de eventos.

# Beneficios

the contract of the contract of the contract of

<u> The Common School and Common School and Common School and Common School and Common School and Common School and Common</u>

- Facilita la planeación de la capacidad de sus operaciones.
- Continuidad de su operación gracias a detección de temprana de eventos.

# Administración de Sistemas

Los Servicios de Administración incluyen una amplia gama de servicios, que abarcan desde la administración del sistema operativo de sus equipos, hasta la administración completa de sus aplicaciones ERP, dependiente de las necesidades de su empresa:

- Configuración del sistema Coordinación e implementación de cambios lógicos o físicos en el ambiente de cómputo.
- Soporte de desempeño Corrección de fallas localizadas a nivel sistema operativo.
- Configuración del usuario Asegurar que los recursos del ambiente de cómputo estén disponibles para los usuarios finales, proporcionando a cada uno de ellos, los niveles y atributos de acceso apropiados.
- Soporte de sistemas Soporte y Mantenimiento del Hardware y Software.
- Administración de bases de datos Recuperación de los ambientes de bases de datos utilizando las herramientas y procesos proporcionados por el proveedor o fabricante.
- Administración de Sistemas ERP Apoyo en la implementación de actualizaciones de sistemas ERP; instalación de parches o actualizaciones al sistema ERP; instalación de agentes de monitoreo pro-activo; y elaboración de copias dentro de una misma instancia y realizar exportación / importación de información entre instancias.

# Beneficios

<u> 1983 - Paris Andrew Marie Barbara (m. 1983)</u><br>1983 - Paris Antonio II, politik američki politik (m. 1983)<br>1983 - Paris Antonio II, politik (m. 1983)

e Facilita la planeación de la capacidad de sus operaciones.

# Transmisión de Audio y Video vía Internet

Los servicios de Transmisión de Audio y /o Video de Centro de Datos Triara es una alternativa económica y eficiente de reproducir audio y/ o video en Internet. Permite transmitir un mensaje a cientos o miles de personas a cualquier hora y en cualquier lugar a través de Internet. Los servicios de Transmisión<br>
Triara es una alternativa económica y<br>
Internet. Permite transmitir un me<br>
cualquier hora y en cualquier lugar a l<br>
El Centro de Datos Triara, surg<br>
Telmex y Hewlett Packard, por lo qu<br>
seguri

El Centro de Datos Triara, surge como resultado de una co-inversión entre Telmex y Hewlett Packard, por lo que ofrece la mejor tecnología y medidas de seguridad en todos sus servicios.

El servicio de transmisión de Audio y Video tiene 2 modalidades en vivo o bajo demanda.

- + Transmisión Bajo Demanda Los archivos de audio y/o video se graban dentro de un servidor de streaming para ser consultados vía Internet por el usuario en el momento en que lo desee.
- e Transmisión en Vivo La transmisión se reproduce en Internet mientras está ocurriendo.

# Beneficios

**STATISTICS** 

- . Mejoramiento de la comunicación en su empresa.
- . Incremento en la productividad del personal.
- + Maximización de la productividad de los expertos en conocimiento.
- e Incremento del alcance de las comunicaciones.
- e Incremento de la tasa de respuesta de los clientes.

### Aplicaciones

<u>e al control de la control de la control de la control de la control de la control de la control de la control de la control de la control de la control de la control de la control de la control de la control de la contro</u>

- Lanzamiento de nuevos productos y anuncios promociónales.
- +. Seminarios en línea y presentaciones de venta.
- Realizar juntas y hacer anuncios importantes.
- Capacitar a clientes, proveedores y canales de venta.
- + Comunicarse eficientemente con empleados, equipos de venta y accionistas.
- Transmisión de programas de radio, televisión, etc.
- Insertar contenido multimedia al sitio web.

# $\bigcup$ UIEN ES MABE

the contract of the contract of the con-

En 1946 los señores Mabardi y Berrondo fundaron una pequeña empresa en la Ciudad de México donde se fabricaban bases para lámparas e importaban artículos varios. Un año después, con la unión de las dos primeras letras de ambos apellidos (Mabardi y Berrondo) dieron nombre a la que hoy en día es la empresa que todos tenemos en nuestra mente cuando alguien habla de cualquiera de nuestros productos de línea blanca: la marca es MABE.

En 1948, los fundadores comenzaron a fabricar gabinetes y muebles para cocina. Más tarde en 1953, se inició la producción de estufas a gas de 20" y 30", las cuales eran distribuidas en la República Mexicana. Un sueño comenzaba a hacerse realidad, ya se fabricaban 50 aparatos diarios y empleaban a más de 150 personas en distintas áreas de la mano del deseo de superación que ha En 1946<br>
empresa en la Ci<br>
importaban artícu<br>
letras de ambos a<br>
día es la empresa<br>
cualquiera de n<br>
En 1948,<br>
para cocina. Más t<br>
30″, las cuales era<br>
a hacerse realidad<br>
150 personas en<br>
caracterizado a M

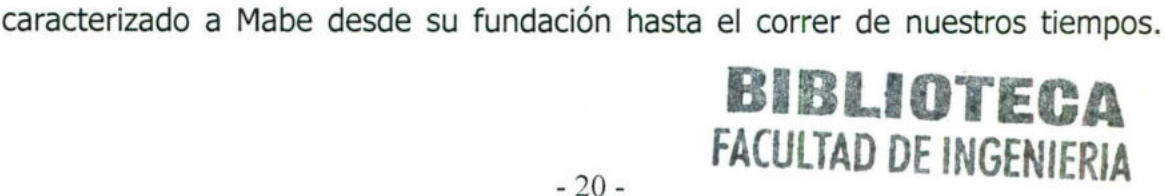

ı

En las décadas de los 60's y 70's hubo un notable crecimiento. En 1964, mabe da un paso fundamental: se adelanta a su época con una idea diferente, refrigeradores con interiores de plástico, diversificando así la línea de artículos para el hogar que hasta entonces producía. En 1968, comenzó a tener presencia en Centro América, el Caribe y parte de Sudamérica.

the contract of the contract of the contract of the contract of the contract of the contract of the contract of

En 1976, inició la construcción de su primera planta fuera de la ciudad de México: Industrias Astral. Esta planta se encuentra ubicada en la ciudad de Querétaro, México, y por primera vez, se exportan productos a nuestros vecinos: los Estados Unidos de Norte América (USA).

Para la década de los 80's ya se encuentra presente en la mayoría de los hogares de México, y anticipándose a las oportunidades y amenazas que podría traer hacia su mercado la firma del TLC, Mabe estableció alianzas a nivel nacional e internacional. En ese año se asoció con General Electric, compañía norteamericana, quien actualmente es una de las empresas líderes a nivel mundial en la comercialización de electrodomésticos. Como resultado de la alianza entre Mabe y GE, en 1989 se construyó en la ciudad de San Luis Potosí, México, una planta de estufas a gas, que en sus inicios fue llamada Leiser. Hoy en día esta planta es líder en exportación de estufas a gas y eléctricas para el mercado más competido del mundo: Estados Unidos de Norteamérica.

Posteriormente Mabe adquirió FRIEM, fabricante de estufas, lavadoras y refrigeradores con la marca IEM, y más tarde compró CONFAD, empresa del Grupo Industrial Saltillo, fabricante de lavadoras, transmisiones y motores. Conservando las marcas EASY, EXCELL y CINSA, comenzó Mabe a producir lavadoras.

Como una medida de integración estratégica, Mabe se asoció con Sanyo Electric Corporation, compañía de origen japonés, dando origen a una nueva planta llamada "Mabe Sanyo" dedicada a la fabricación de compresores. Continuando con la búsqueda de expansión sus mercados proyectando liderazgo, Mabe buscó alianzas con fabricantes locales en Venezuela, Colombia, Ecuador, Perú y Argentina; con lo que se logró consolidar el liderazgo de Mabe como una empresa Latinoamericana.

I

En cuanto a desarrollo de tecnología se refiere, Mabe desde 1990 invirtió para desarrollar un centro de Tecnología y Desarrollo. Con este desarrollo, Mabe ha podido mejorar sus productos y la tecnología asociada a la conceptualización, diseño e implementación de nuevos productos en un lugar donde se combinan la creatividad, el talento y la ingeniería, desarrollando productos que compiten de tú a tú con todas las marcas internacionales. El avance tecnológico le ha permitido a Mabe mantener su participación de mercado y competir contra las nuevas marcas que entran al mercado. Actualmente, el centro de Tecnología y Proyectos de Mabe cuenta con la infraestructura necesaria para desarrollar productos competitivos a nivel mundial. France Magnitular, como que se logro consolempresa Latinoamericana.<br>
En cuanto a desarrollo de tecnología y la podido mejorar sus productos y la tecno<br>
diseño e implementación de nuevos productoreatividad, el talento y la

En el año 2001, nuevamente en alianza con General Electric, comienza a operar Quantum,planta ubicada en Celaya, Guanajuato dedicada a la fabricación de refrigeradores "Side by Side" y "Top Mount" para el mercado de exportación.

En el año 2003 Mabe adquiere dos compañías Brasileñas para entrar a ese mercado fabricando localmente ya como Mabe Brasil, estufas, refrigeradores y lavadoras. Finalmente en el año 2005 continuando con su expansión Mabe adquiere a CAMCO, la compañía Canadiense más importante en la fabricación de electrodomésticos iniciando en este 2006 como Mabe Canadá, y con las marcas.

# Moffat; Hotpoint y GE.

Actualmente Mabe cuenta con 8 centros de distribución Nacionales, y con la red de servicio más grande de Latinoamérica, para atender las necesidades y quejas del usuario final. Además de las 9 plantas productivas ubicadas en Monterrey, Saltillo, San Luis Potosí, Querétaro, Celaya y Distrito Federal.

# Perfil Mabe

Moffat; Hotpoint y GE.<br>
Actualmente Mabe cuenta con a<br>
la red de servicio más grande de Lati<br>
quejas del usuario final. Además d<br>
Monterrey, Saltillo, San Luis Potosí, Qu<br>
Perfil Mabe<br>
Nuestra gran empresa contine<br>
nacido. Nuestra gran empresa continental tiene más de medio siglo de haber nacido. Desde entonces, nuestro proyecto no ha dejado de evolucionar. En el camino hemos ganado en innovación, diseño y respeto al medio ambiente. Y es que Mabe sintetiza las ventajas de haberse sabido adaptar a un mundo en constante cambio.

A través de nuestras marcas y productos estamos presentes en miles de hogares alrededor del mundo. Con ello cumplimos uno de nuestros principales propósitos: acercarnos a cuantas familias sean posibles con el objeto de hacerles la vida más fácil.

# Cultura Mabe

Mabe es una manera de hacer las cosas. Si bien es cierto que Mabe es una organización con presencia continental y, por ende, multicultural, las labores cotidianas de cada uno de sus colaboradores parten de la misma misión:

procurar el bienestar y plena satisfacción de millones de familias que han depositado su confianza en la compañía.

Hay un solo Mabe. Un conjunto de creencias, sólidamente cimentadas con una fuerte visión, definen los rasgos de lo que el mundo Mabe es en el presente.

### Alianzas Estratégicas

GE

the contract of the contract of the contract of the contract of the contract of

A partir de 1987 Mabe y GE forman una sólida y productiva alianza. En colaboración, ambas empresas han cosechado grandes frutos a nivel calidad, innovación y tecnología. Los beneficios de esta sociedad son notorios.

Hoy en día Mabe es el centro de diseño del 100% de las estufas que GE vende en el mercado estadounidense. Asimismo, la empresa mantiene una comunicación muy estrecha con el Centro de Investigación de GE para que, juntas, se retroalimenten y estén a la vanguardia tecnológica en el desarrollo de refrigeradores y lavadoras. una tuerte vision, dennen los rasgos d<br>
Alianzas Estratégicas<br>
GE<br>
A partir de 1987 Mabe y GE ficolaboración, ambas empresas han o<br>
innovación y tecnología. Los beneficios<br>
Hoy en día Mabe es el centro o<br>
vende en el merca

La relación es cada vez mejor. Tener acceso al Centro de Tecnología de GE permite a Mabe conocer todas las innovaciones que ahí se desarrollan. Asimismo, GE se ha nutrido de los avances tecnológicos que Mabe ha impulsado en materia de línea blanca. Así, este joint venture Mabe-GE representa una suma de más a más y un ejemplo de lo que dos grandes empresas pueden hacer en equipo.

# SANYO

En 1994, Mabe consolida un joint venture con SANYO para fabricar compresores y motores para refrigeradores y lavadoras. La planta Mabe SANYO, con sede en San Luis Potosí (México), produce desde entonces componentes de la más alta calidad con el objetivo de dotar de energía sus productos.

# Relación con Inversionistas

# Cifras ascendentes

En menos de 20 años, las ventas de Mabe se han incrementado de 100 millones a 2,700 millones de dólares. Tanto en Latinoamérica como en Estados Unidos y Canadá, las ventas no han dejado de experimentar un ascenso desde el inicio de la expansión de Mabe en el continente. Para 1983 la empresa vendía cerca de 2,3 millones de unidades. Hoy, coloca en distintos mercados cerca de 13,6 millones de unidades. Este 2006 se espera que registre ventas por un total de 3,000 millones de dólares.

La empresa cuenta con una fuerte presencia en cada uno de los mercados en donde tiene presencia:

. En Canadá cuenta con el 17% del market share con un total de 865,000 unidades vendidas en el 2005.

J

. En Estados Unidos ha logrado colocar 3,380,000 unidades por ventas de exportación.

La fuerza en México es indiscutible con un 47% de market share y 3,838,000 unidades vendidas en el pasado ejercicio.

. En Centroamérica tiene un 30% de market share.

. En la zona andina ha logrado vender 1,725,000 unidades, destacando los casos de Venezuela y Colombia con un market share de 6% y 43% respectivamente.

Es la región del Mercosur una de las más prometedoras del futuro. Las cifras más recientes muestran ventas de 2,555,000 unidades, a pesar de que la participación de Mabe en la región es todavía muy reciente.

Mabe exporta sus productos a más de 70 países y cuenta con un total de 15 plantas más un Centro de Tecnología y Proyectos. Estas cifras no serían posibles alcanzar sin el apoya de sus más de 18,000 colaboradores presentes en 12 países.

Marcas y Productos

<u> Andreas Andreas Andreas Andreas Andreas Andreas Andreas Andreas Andreas Andreas Andreas Andreas Andreas Andreas</u>

Mabe está presente con sus marcas líderes en el mercado de línea blanca, en 12 países de Latinoamérica.

Nuestros productos están diseñados con la vanguardia en tecnología, para ofrecer a nuestros clientes la más alta calidad. Nuestras líneas de cocinado, lavado, refrigerado y ambiente; cubren las necesidades más exigentes del mercado. ■ En la zona andina ha logrado<br>
casos de Venezuela y Colombia<br>
respectivamente.<br>
■ Es la región del Mercosur ur<br>
cifras más recientes muestran venta<br>
participación de Mabe en la región e<br>
Mabe exporta sus productos a más<br>

### Medio Ambiente

## Por una cultura ecológica

and the contract of the contract of the contract of the contract of the contract of the contract of the contract of the contract of the contract of the contract of the contract of the contract of the contract of the contra

Como parte de su responsabilidad social, mabe cumple con todas las regulaciones de utilización de materiales no tóxicos para cualquier tipo de producto. Estas regulaciones pueden cambiar de país en país; sin embargo, la empresa se apega a los lineamientos más estrictos como parte de su compromiso con el medio ambiente.

La alianza entre mabe y GE se refleja también en materia de política ambiental. Ambas empresas han compartido información con el objeto de homologar sus normas, adoptando los más exigentes estándares. Hoy, las regulaciones ecológicas de mabe y GE son todavía más rígidas que la propia legislación estadounidense.

Un ejemplo de este esfuerzo es que en ninguno de los componentes producidos en mabe se utiliza plomo o cadmio, materiales altamente tóxicos. En cambio, se usan elementos que cumplen con todos los estándares de normatividad de EHS (Ecología, Higiene y Seguridad).

Además, se está trabajando por implementar la iniciativa RoHS (siglas en inglés de Restricción del uso de determinadas sustancias peligrosas), una Directiva de la Unión Europea que restringirá el uso de seis materiales peligrosos en la fabricación de equipos eléctricos y electrónicos. Esta iniciativa aún no está vigente en ningún país del continente americano, pero implica restricciones todavía más severas para componentes que pueden ser dañinos. re esfuerzo es que en ninguno<br>
iliza plomo o cadmio, materiales<br>
ntos que cumplen con todos<br>
ogía, Higiene y Seguridad).<br>
abajando por implementar la inic<br>
I uso de determinadas sustan<br>
pea que restringirá el uso de seis<br>

# Gente mabe

and the contract of the contract of the contract of the contract of the contract of the contract of the contract of the contract of the contract of the contract of the contract of the contract of the contract of the contra

El protagonista de mabe es su gente. Son todas y cada una de las experiencias que acumulan los colaboradores las que le dan personalidad y carácter a la organización. De ahí que la empresa haga un esfuerzo constante porque sus trabajadores laboren en condiciones dignas y con seguridad.

Nada define mejor a mabe que el constante proceso de evolución, adaptación y cambio de su personal. Esto, aunado a un espíritu de dinamismo y cercanía es lo que le otorga vitalidad a la empresa. Y es que, a final de cuentas, una organización es vida y su corazón es la gente.

# Identidad Corporativa

La imagen de una organización habla por ella. Expresa el carácter y la personalidad de una empresa, su manera de ser, es de alguna manera, una carta de presentación.

En el 2004 Mabe decide realizar un cambio en su identidad corporativa. El objetivo, adaptar la imagen de la empresa a los nuevos tiempos y expresar el dinamismo y vitalidad de una empresa multicultural con presencia continental.

the contract of the contract of the contract of the contract of the contract of the contract of the contract of

the contract of the contract of the contract of the

Fusión de servicios HP - Tria<br>Fusión de servicios HP - Tria<br>• Acerca de Microsyster Fusión de servicios HP - Triara e Acerca de HP e Acerca de Microsystems

# Fusion DE SERVICIO HP - TRIARA

Hewlett-Packard y Sun Microsystems se unen para reconocer la nueva red internacional IP-MPLS de Telmex que le permitirá a su Centro de Datos Triara, contar con una Red Privada Virtual (RPV) que une a los Data Centers de México, USA, Argentina, Brasil, Colombia, Chile y Perú. Gracias a esto, ahora Triara podrá ofrecer a sus clientes —locales e internacionales— todos los servicios de su portafolio de manera homogénea entre los diferentes países. Adicionalmente, con esta RPV, Triara puede darle un tratamiento diferenciado al tráfico de cada aplicación de sus clientes.

Triara se constituye en Septiembre del 2000 y comienza operaciones en Diciembre del mismo año con 868 mts2 en su centro Monterrey ubicado en Apodaca Nuevo León. Actualmente Triara se encuentra en una de las mejores etapas de crecimiento al alcanzar los mas de 5000 mts2, con mas de 200 clientes corporativos de la iniciativa privada e instituciones gubernamentales, mas 25mil clientes con servicios de Hosting y mas de 250 mil cuentas de correo electrónico corporativo, Triara cerrara el año 2007 con la construcción del complejo Querétaro e iniciará el 2008 con la ampliación de mas de 1000 mts2 en Triara Monterrey, para contar en su totalidad con mas de 10 mil mts2 distribuidos en 27 Búnkeres. Hewlett-Packard y Sun Microsys<br>internacional IP-MPLS de Telmex que<br>contar con una Red Privada Virtual (RI<br>USA, Argentina, Brasil, Colombia, Chile<br>ofrecer a sus clientes --locales e in<br>portafolio de manera homogénea en<br>con

Los nuevos Data Centers de Querétaro (diciembre/2006) y Colombia (septiembre/2007) se incorporarán al mismo esquema de Red Privada Virtual

HP sostiene una alianza con Triara desde el inicio de la operación de su Data Center, todo esto soportado con equipos HP, tales como; Servidores,

The contract of the contract of the contract of the contract of the contract of

almacenamiento, además de servicios de outsourcing. Con la nueva red inteligente, HP podría llegar a ampliar su gama de servicios administrados.

**Contract of the Contract of the Contract of the Contract of the Contract of the Contract of the Contract of the Contract of the Contract of the Contract of the Contract of the Contract of The Contract of The Contract of T** 

.

"Reconocemos la extraordinaria labor realizada por Telmex al ofrecer la red de datos más avanzada. Además, queremos destacar la calidad de los servicios de Triara como es la transferencia segura de datos, elemento por el cual HP otorgó a Triara el HP Security Data Center Award." comentó Felipe Labbé Buitano, Vicepresidente de Ventas Corporativas para HP México. "Este anuncio fortalece nuestra alianza con Triara, y la intención de seguir realizando proyectos en conjunto". ilmacenamiento, además de servidos de outsourcing. Con la nueva red<br>
"Reconocenos la extroduciaria labor realizada por Teimex al ericonica de de datos más avanzada. Además, querenos destacar la calidad de los<br>
enforcios de

"Hoy estamos entregando a Triara el reconocimiento Excellency Service Award por obtener el más alto estándar de calidad en los dos data Centers de México y por cumplir 6 años de operación en México", comentó Eduardo Alvarez, Director General de Sun Microsystems México. "Gracias a estas inversiones

Triara-Telmex se consolida como el líder de servicios de data centers en la región. Sun se suma a la estrategia de Triara-Telmex como socio tecnológico para ofrecer en conjunto soluciones innovadoras como oficina administrada, procesamiento y almacenamiento en un esquema innovador de renta por CPU y por MB y portal de Aplicaciones Verticales".

En cuanto a servicios que ofrece triara, y para poder satisfacer las diferentes necesidades de los clientes que soliciten servicios de administración y operación de su infraestructura tecnológica, TRIARA definió un grupo de paquetes de servicios Bronce, Plata, Oro, Platino y Diamante los cuales tiene disponibles en sus centros de datos de las ciudades de Queretaro y Monterrey.

# Acerca de Sun Microsystems, Inc.

Una visión singular -- "The Network Is The ComputerTM" (la red es la computadora) — guía a Sun en el desarrollo de tecnologías que accionan a los mercados más importantes del mundo. La filosofía de Sun de compartir la innovación y construir comunidades, es el primer plano de la siguiente ola de computación: la Era de la Participación. Sun se puede encontrar en más de 100 países y en Internet en sun.com. computadora) – guía a Sun en el de<br>mercados más importantes del mur<br>innovación y construir comunidades,<br>computación: la Era de la Participació<br>países y en Internet en sun.com.

# $C_{\text{APITULO}}$   $\prod$

Sistema de Información Servidor Concepto de Arreglos

# SISTEMAS DE INFORMACION

the contract of the contract of the

Un sistema de información es un conjunto de elementos que interactúan entre sí con el fin de apoyar las actividades de una empresa o negocio.

El equipo computacional: el hardware necesario para que el sistema de información pueda operar.

El recurso humano que interactúa con el Sistema de Información, el cual está formado por las personas que utilizan el sistema.

Un sistema de información realiza cuatro actividades básicas: entrada, almacenamiento, procesamiento y salida de información.

Entrada de Información: Es el proceso mediante el cual el Sistema de Información toma los datos que requiere para procesar la información. Las entradas pueden ser manuales o automáticas. Las manuales son aquellas que se proporcionan en forma directa por el usuario, mientras que las automáticas son datos o información que provienen o son tomados de otros sistemas o módulos. Esto último se denomina interfases automáticas. través de esta e mis de operar la detriudade de esta de ringuada el sistema de información pueda operar.<br>
El recurso humano que interactúa con el Sistema de Información, el cuardad el sistema de información realiza cuatro

Las unidades típicas de entrada de datos a las computadoras son las terminales, las cintas magnéticas, las unidades de diskette, los códigos de barras, los escáners, la voz, los monitores sensibles al tacto, el teclado y el mouse, entre otras.

Almacenamiento de información: El almacenamiento es una de las actividades o capacidades más importantes que tiene una computadora, ya que a la sección o proceso anterior. Esta información suele ser almacenada en estructuras de información denominadas archivos. La unidad típica de almacenamiento son los discos magnéticos o discos duros, los discos flexibles o diskettes y los discos compactos (CD-ROM).

Procesamiento de Información: Es la capacidad del Sistema de Información para efectuar cálculos de acuerdo con una secuencia de operaciones preestablecida. Estos cálculos pueden efectuarse con datos introducidos recientemente en el sistema o bien con datos que están almacenados. Esta característica de los sistemas permite la transformación de datos fuente en información que puede ser utilizada para la toma de decisiones, lo que hace posible, entre otras cosas, que un tomador de decisiones genere una proyección financiera a partir de los datos que contiene un estado de resultados o un balance general de un año base.

Procesamiento de Información<br>Información para efectuar cálculos de a<br>preestablecida. Estos cálculos puede<br>recientemente en el sistema o bien c<br>característica de los sistemas permite<br>información que puede ser utilizada p<br>po Salida de Información: La salida es la capacidad de un Sistema de Información para sacar la información procesada o bien datos de entrada al exterior. Las unidades típicas de salida son las impresoras, terminales, diskettes, cintas magnéticas, la voz, los graficadores y los plotters, entre otros. Es importante aclarar que la salida de un Sistema de Información puede constituir la entrada a otro Sistema de Información o módulo. En este caso, también existe una interfase automática de salida. Por ejemplo, el Sistema de Control de Clientes tiene una interfase automática de salida con el Sistema de Contabilidad, ya que genera las pólizas contables de los movimientos procesales de los clientes.

A continuación se muestran las diferentes actividades que puede realizar un Sistema de Información de Control de Clientes:

Actividades que realiza un Sistema de Información:

# Entradas:

- +. Datos generales del cliente: nombre, dirección, tipo de cliente, etc.
- e Políticas de créditos: límite de crédito, plazo de pago, etc.
- e Facturas (interfase automático).
- . Pagos, depuraciones, etc.

# Proceso:

- e Cálculo de antiguedad de saldos.
- +. Cálculo de intereses moratorios.
- +. Cálculo del saldo de un cliente.

# Almacenamiento:

- . Movimientos del mes (pagos, depuraciones).
- · Catálogo de clientes.
- Facturas.

# Salidas:

- +. Reporte de pagos.
- Estados de cuenta.
- Pólizas contables (interfase automática)
- <ul>\n<li> Datos generales del cliente: nom</li>\n<li> Políticas de créittos: límite de creé</li>\n<li> Facturas (interface automático).</li>\n<li> Pagos, depuraciones, etc.</li>\n<li> Proceso:</li>\n<li>Cálculo de antigüedad de saldos.</li>\n<li>Cálculo de intereses maratorios.</li>\n<li>Cálculo del saldo de un cliente.</li>\n</ul>\n<p>Almacenamiento:</p>\n<ul>\n<li>Movimientos del mes (pagos, dep</li>\n<li>Catálogo de clientes.</li>\n<li>Facturas.</li>\n</ul>\n<p>Salidas:</p>\n<ul>\n<li>Reporte de pagos.</li>\n<li> Estados de cuenta.</li>\n<li>Pólizas contables (interfase autom</li>\ + Consultas de saldos en pantalla de una terminal.

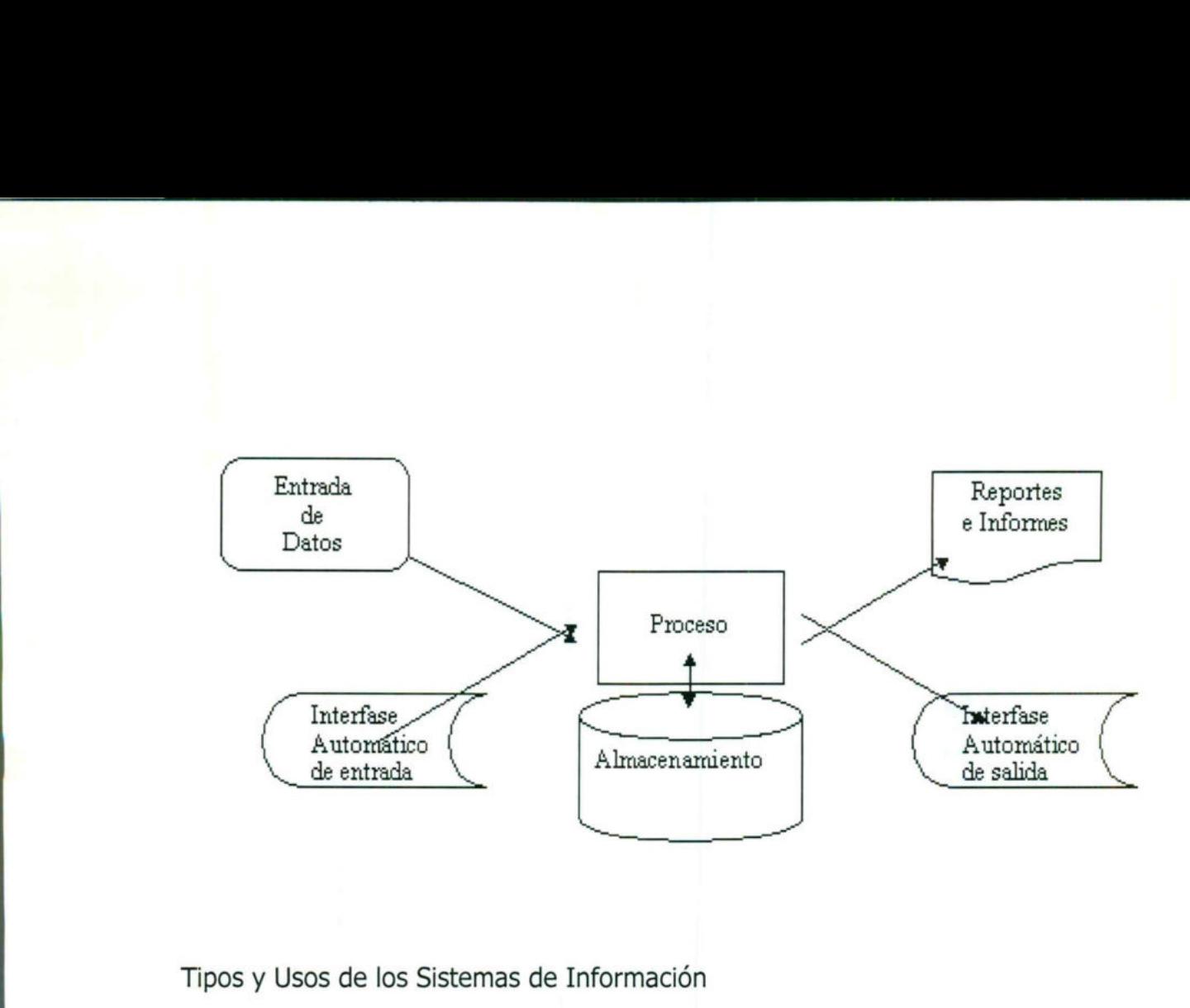

Tipos y Usos de los Sistemas de Información

. .

.

. .

 $\sim$ 

Durante los próximos años, los Sistemas de Información cumplirán tres objetivos básicos dentro de las organizaciones:

- 
- 1. Automatización de procesos operativos. 2. Proporcionar información que sirva de apoyo al proceso de toma de decisiones.
- 3. Lograr ventajas competitivas a través de su implantación y uso.

Lo<br>
operativo<br>
Transacci<br>
tales con<br>
Sistemas<br>
Decisión<br>
Sistema los frecuentemente s<br>te en procesar transa<br>las, etc. Por otra pa<br>e toma de decisiones<br>Sistemas para la T<br>a la Toma de Decis<br>tipo de sistema, de 3.<br>
operat<br>
Transa<br>
tales of<br>
Sistem<br>
Sistem<br>
Decisió<br>
Sistem<br>
Sistem<br>
Sistem<br>
Sistem<br>
Sistem<br>
Sistem<br>
Sistem<br>
Sistem<br>
Sistem<br>
Sistem<br>
Sistem<br>
Sistem<br>
Sistem<br>
Sistem<br>
Sistem<br>
Sistem<br>
Sistem<br>
Sistem<br>
Sistem<br>
Sistem<br>
Sistem<br> Los Sistemas de Información que logran la automatización de procesos operativos dentro de una organización, son llamados frecuentemente Sistemas Transaccionales, ya que su función primordial consiste en procesar transacciones tales como pagos, cobros, pólizas, entradas, salidas, etc. Por otra parte, los Sistemas de Información que apoyan el proceso de toma de decisiones son los Sistemas de Soporte a la Toma de Decisiones, Sistemas para la Toma de Decisión de Grupo, Sistemas Expertos de Soporte a la Toma de Decisiones y Sistema de Información para Ejecutivos. El tercer tipo de sistema, de acuerdo
con su uso u objetivos que cumplen, es el de los Sistemas Estratégicos, los cuales se desarrollan en las organizaciones con el fin de lograr ventajas competitivas, a través del uso de la tecnología de información..

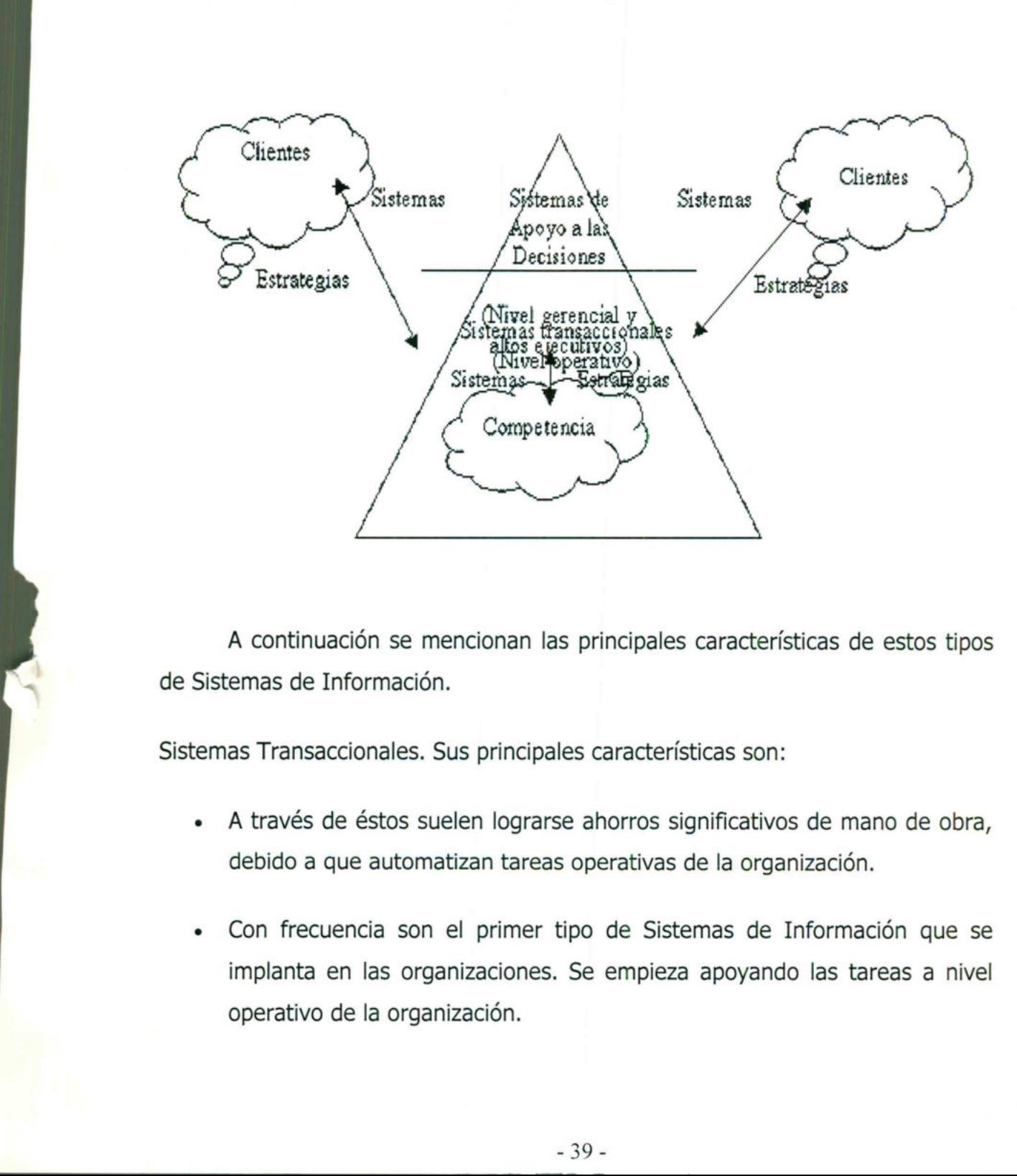

ı

A continuación se mencionan las principales características de estos tipos de Sistemas de Información.

Sistemas Transaccionales. Sus principales características son:

- A través de éstos suelen lograrse ahorros significativos de mano de obra, debido a que automatizan tareas operativas de la organización.
- implar<br>operat Con frecuencia son el primer tipo de Sistemas de Información que se implanta en las organizaciones. Se empieza apoyando las tareas a nivel operativo de la organización.

• Son intensivos en entrada y salid de información; sus cálculos y procesos suelen ser simples y poco sofisticados.

<u> Andreas Andreas Andreas Andreas Andreas Andreas Andreas Andreas Andreas Andreas Andreas Andreas Andreas Andreas</u>

- Tienen la propiedad de ser recolectores de información, es decir, a través  $\bullet$ de estos sistemas se cargan las grandes bases de información para su explotación posterior.
- Son fáciles de justificar ante la dirección general, ya que sus beneficios son visibles y palpables.

Sistemas de Apoyo de las Decisiones. Las principales características de estos son:

- Suelen introducirse después de haber implantado los Sistemas Transaccionales más relevantes de la empresa, ya que estos últimos constituyen su plataforma de información.
- La información que generan sirve de apoyo a los mandos intermedios y a la alta administración en el proceso de toma de decisiones.
- son visibles y palpables.<br>
Sistemas de Apoyo de las Decisiones<br>
estos son:<br>
 Suelen introducirse después de<br>
Transaccionales más relevantes de<br>
constituyen su plataforma de informac<br>
 La información que generan sirve de Suelen ser intensivos en cálculos y escasos en entradas y salidas de información. Así, por ejemplo, un modelo de planeación financiera requiere poca información de entrada, genera poca información como resultado, pero puede realizar muchos cálculos durante su proceso.
	- No suelen ahorrar mano de obra. Debido a ello, la justificación económica para el desarrollo de estos sistemas es difícil, ya que no se conocen los ingresos del proyecto de inversión.
- Suelen ser Sistemas de Información interactivos y amigables, con altos estándares de diseño gráfico y visual, ya que están dirigidos al usuario final.
- Apoyan la toma de decisiones que, por su misma naturaleza son repetitivos y de decisiones no estructuradas que no suelen repetirse. Por ejemplo, un Sistema de Compra de Materiales que indique cuándo debe hacerse un pedido al proveedor o un Sistema de Simulación de Negocios que apoye la decisión de introducir un nuevo producto al mercado.
- Estos sistemas pueden ser desarrollados directamente por el usuario final sin la participación operativa de los analistas y programadores del área de informática.

ejemplo, un sistema de Compra de<br>
hacerse un pedido al proveedor o u<br>
que apoye la decisión de introducir u<br>
Fistos sistemas pueden ser desarroll<br>
sin la participación operativa de los<br>
informática.<br>
Este tipo de sistemas Este tipo de sistemas puede incluir la programación de la producción, compra de materiales, flujo de fondos, proyecciones financieras, modelos de simulación de negocios, modelos de inventarios, etc.

Sistemas Estratégicos. Sus principales características son:

- Su función primordial no es apoyar la automatización de procesos operativos ni proporcionar información para apoyar la toma de decisiones.
- Suelen desarrollarse in house, es decir, dentro de la organización, por lo tanto no pueden adaptarse fácilmente a paquetes disponibles en el mercado.
- Típicamente su forma de desarrollo es a base de incrementos y a través de su evolución dentro de la organización. Se inicia con un proceso o

función en particular y a partir de ahí se van agregando nuevas funciones O procesos.

- Su función es lograr ventajas que los competidores no posean, tales como ventajas en costos y servicios diferenciados con clientes y proveedores. En este contexto, los Sistema Estratégicos son creadores de barreras de entrada al negocio. Por ejemplo, el uso de cajeros automáticos en los bancos en un Sistema Estratégico, ya que brinda ventaja sobre un banco que no posee tal servicio. Si un banco nuevo decide abrir sus puertas al público, tendrá que dar este servicio para tener un nivel similar al de sus competidores.
- e Apoyan el proceso de innovación de productos y proceso dentro de la empresa debido a que buscan ventajas respecto a los competidores y una forma de hacerlo en innovando o creando productos y procesos.

Un ejemplo de estos Sistemas de Información dentro de la empresa puede ser un sistema MRP (Manufacturing Resoure Planning) enfocado a reducir sustancialmente el desperdicio en el proceso productivo, o bien, un Centro de Información que proporcione todo tipo de información; como situación de créditos, embarques, tiempos de entrega, etc. En este contexto los ejemplos anteriores constituyen un Sistema de Información Estratégico si y sólo sí, apoyan o dan forma a la estructura competitiva de la empresa.

J

Por último, es importante aclarar que algunos autores consideran un cuarto tipo de sistemas de información denominado Sistemas Personales de Información, el cual está enfocado a incrementar la productividad de sus usuarios.

## Evolución de los Sistemas de Información

the contract of the contract of the contract of

and the company of the company of the company of the company of the company of the company of the company of the

De la sección anterior se desprende la evolución que tienen los Sistemas de Información en las organizaciones. Con frecuencia se implantan en forma inicial los Sistemas Transaccionales y, posteriormente, se introducen los Sistemas de Apoyo a las Decisiones. Por último, se desarrollan los Sistemas Estratégicos que dan forma a la estructura competitiva de la empresa.

En la década de los setenta, Richard Nolan, un conocido autor y profesor de la Escuela de Negocios de Harvard, desarrolló una teoría que impactó el proceso de planeación de los recursos y las actividades de la informática.

Según Nolan, la función de la Informática en las organizaciones evoluciona a través de ciertas etapas de crecimiento, las cuales se explican a continuación:

- e Comienza con la adquisición de la primera computadora y normalmente se justifica por el ahorro de mano de obra y el exceso de papeles.
- e Las aplicaciones típicas que se implantan son los Sistemas Transaccionales tales como nóminas o contabilidad.

I

- + El pequeño Departamento de Sistemas depende en la mayoría de los casos del área de contabilidad.
- e El tipo de administración empleada es escaso y la función de los sistemas suele ser manejada por un administrador que no posee una preparación formal en el área de computación.
- a través de ciertas et<br>
 Comienza con<br>
justifica por el<br>
 Las aplicacione<br>
tales como nór<br>
 El pequeño D<br>
casos del área<br>
 El tipo de adm<br>
suele ser man<br>
formal en el ár<br>
 El personal qu<br>
de un operad<br>
régimen de h<br>
f El personal que labora en este pequeño departamento consta a lo sumo de un operador y/o un programador. Este último podrá estar bajo el régimen de honorarios, o bien, puede recibirse el soporte de algún fabricante local de programas de aplicación.

+ En esta etapa es importante estar consciente de la resistencia al cambio del personal y usuario (ciberfobia) que están involucrados en los primeros sistemas que se desarrollan, ya que estos sistemas son importantes en el ahorro de mano de obra.

Esta etapa termina con la implantación exitosa del primer Sistema de Información. Cabe recalcar que algunas organizaciones pueden vivir varias etapas de inicio en las que la resistencia al cambio por parte de los primeros usuarios involucrados aborta el intento de introducir la computadora a la empresa. esta etapa es importante estar consciente de la resistencia al cambio<br>lo personal y usuario (ciberfobia) que están involucrados en los primeros<br>ermos que se desarrollan, ya que estón sistemas son importantes en el<br>cor de m

Etapa de contagio o expansión. Los aspectos sobresalientes que permiten diagnosticar rápido que una empresa se encuentra en esta etapa son:

- e Se inicia con la implantación exitosa del primer Sistema de Información en la organización. Como consecuencia de lo anterior, el primer ejecutivo usuario se transforma en el paradigma o persona que se habrá que imitar.
- Las aplicaciones que con frecuencia se implantan en esta etapa son el resto de los Sistemas Transaccionales no desarrollados en la etapa de inicio, tales como facturación, inventarios, control de pedidos de clientes y proveedores, cheques, etc.
- El pequeño departamento es promovido a una categoría superior, donde depende de la Gerencia Administrativa o Contraloría.
- Las ap<br>resto c<br>inicio, t<br>provee<br>- El pequ<br>depenc<br>- El tipo<br>aplicaci<br>contrat<br>el área +. El tipo de administración empleado está orientado hacia la venta de aplicaciones a todos los usuarios de la organización; en este punto suele contratarse a un especialista de la función con preparación académica en el área de sistemas.

Se inicia la contratación de personal especializado y nacen puestos tales como analista de sistemas, analista-programador, programador de sistemas, jefe de desarrollo, jefe de soporte técnico, etc.

the company of the company of the company of

- Las aplicaciones desarrolladas carecen de interfases automáticas entre ellas, de tal forma que las salidas que produce un sistema se tienen que alimentar en forma manual a otro sistema, con la consecuente irritación de los usuarios.
- Los gastos por concepto de sistemas empiezan a crecer en forma importante, lo que marca la pauta para iniciar la racionalización en el uso de los recursos computacionales dentro de la empresa. Este problema y el inicio de su solución marcan el paso a la siguiente etapa.

Etapa de control o formalización. Para identificar a una empresa que transita por esta etapa es necesario considerar los siguientes elementos:

- Esta etapa de evolución de la Informática dentro de las empresas se inicia con la necesidad de controlar el uso de los recursos computacionales a través de las técnicas de presupuestación base cero (partiendo de que no se tienen nada) y la implantación de sistemas de cargos a usuarios (por el servicio que se presta).
- Las aplicaciones están orientadas a facilitar el control de las operaciones del negocio para hacerlas más eficaces, tales como sistemas para control de flujo de fondos, control de órdenes de compra a proveedores, control de inventarios, control y manejo de proyectos, etc.
- El departamento de sistemas de la empresa suele ubicarse en una posición gerencial, dependiendo del organigrama de la Dirección de Administración o Finanzas.
- El tipo de administración empleado dentro del área de Informática se orienta al control administrativo y a la justificación económica de las aplicaciones a desarrollar. Nace la necesidad de establecer criterios para las prioridades en el desarrollo de nuevas aplicaciones. La cartera de aplicaciones pendientes por desarrollar empieza a crecer.
- Fin esta etapa se inic<br>
trabajo dentro de<br>
documentación, cont<br>
auditoria de sistemas<br>
Se integra a la organ<br>
habilidades administrat<br>
Se inicia el desarrol<br>
sistemas.<br>
Etapa de integración. Las ca<br>
La integración de los<br> En esta etapa se inician el desarrollo y la implantación de estándares de trabajo dentro del departamento, tales como: estándares de documentación, control de proyectos, desarrollo y diseño de sistemas, auditoria de sistemas y programación.
	- Se integra a la organización del departamento de sistemas, personal con habilidades administrativas y preparado técnicamente.
	- Se inicia el desarrollo de interfases automáticas entre los diferentes sistemas.

Etapa de integración. Las características de esta etapa son las siguientes:

- La integración de los datos y de los sistemas surge como un resultado directo de la centralización del departamento de sistemas bajo una sola estructura administrativa.
- Las nuevas tecnologías relacionadas con base de datos, sistemas administradores de bases de datos y lenguajes de cuarta generación, hicieron posible la integración.

- 46 -

En esta etapa surge la primera hoja electrónica de cálculo comercial y los usuarios inician haciendo sus propias aplicaciones. Esta herramienta ayudó mucho a que los usuarios hicieran su propio trabajo y no tuvieran que esperar a que sus propuestas de sistemas fueran cumplidas.

<u>state and the company of the company of the company of the company of the company of the company of the company</u>

- El costo del equipo y del software disminuyó por lo cual estuvo al alcance de más usuarios.
- En forma paralela a los cambios tecnológicos, cambió el rol del usuario y del departamento de Sistemas de Información. El departamento de sistemas evolucionó hacia una estructura descentralizada, permitiendo al usuario utilizar herramientas para el desarrollo de sistemas.
- Los usuarios y el departamento de sistema iniciaron el desarrollo de nuevos sistemas, reemplazando los sistemas antiguos, en beneficio de la organización.

Etapa de administración de datos. Entre las características que destacan en esta etapa están las siguientes:

- El departamento de Sistemas de Información reconoce que la información es un recurso muy valioso que debe estar accesible para todos los usuarios.
- usuario utilizar herra<br>
 Los usuarios y el que vos sistemas, re<br>
organización.<br>
 Etapa de administra<br>
 El departamento de<br>
 El departamento de<br>
 es un recurso muy<br>
usuarios.<br>
 Para poder cumplir (<br>
 en forma apropia Para poder cumplir con lo anterior resulta necesario administrar los datos en forma apropiada, es decir, almacenarlos y mantenerlos en forma adecuada para que los usuarios puedan utilizar y compartir este recurso.
	- El usuario de la información adquiere la responsabilidad de la integridad de la misma y debe manejar niveles de acceso diferentes.

Etapa de madurez. Entre los aspectos sobresalientes que indican que una empresa se encuentra en esta etapa, se incluyen los siguientes:

- Al llegar a esta etapa, la Informática dentro de la organización se encuentra definida como una función básica y se ubica en los primeros niveles del organigrama (dirección).
- Los sistemas que se desarrollan son Sistemas de Manufactura Integrados por Computadora, Sistemas Basados en el Conocimiento y Sistemas Expertos, Sistemas de Soporte a las Decisiones, Sistemas Estratégicos y, en general, aplicaciones que proporcionan información para las decisiones de alta administración y aplicaciones de carácter estratégico.
- e En esta etapa se tienen las aplicaciones desarrolladas en la tecnología de base de datos y se logra la integración de redes de comunicaciones con terminales en lugares remotos, a través del uso de recursos computacionales.

# **SERVIDOR**

<u> The Communication of the Communication of the Communication of the Communication of the Communication of the Co</u>

# Definición

the contract of the contract of the contract of the contract of the contract of

Computationale<br>
Computation<br>
Definición<br>
En informática,<br>
tareas en nombre de<br>
para referirse al order<br>
cuyo propósito es pro<br>
esos datos.<br>
Este uso dual<br>
servidor web, este tér<br>
los sitios web, y en En informática, un servidor es un tipo de software que realiza ciertas tareas en nombre de los usuarios. El término servidor ahora también se utiliza para referirse al ordenador físico en el cual funciona ese software, una máquina cuyo propósito es proveer datos de modo que otras máquinas puedan utilizar esos datos.

Este uso dual puede llevar a confusión. Por ejemplo, en el caso de un servidor web, este término podría referirse a la máquina que almacena y maneja los sitios web, y en este sentido es utilizada por las compañías que ofrecen

hosting u hospedaje. Alternativamente, el servidor web podría referirse al software, como el servidor de http de Apache, que funciona en la máquina y maneja la entrega de los componentes de los páginas web como respuesta a peticiones de los navegadores de los clientes.

Los archivos para cada sitio de<br>servidor. Hay muchos servidores en I<br>comparten la función común de propo<br>Un servidor sirve información<br>Cuando los usuarios se conectan a i<br>archivos y otra información del servidor<br>En la web, Los archivos para cada sitio de Internet se almacenan y se ejecutan en el servidor. Hay muchos servidores en Internet y muchos tipos de servidores, pero comparten la función común de proporcionar el acceso a los archivos y servicios.

Un servidor sirve información a los ordenadores que se conecten a él. Cuando los usuarios se conectan a un servidor pueden acceder a programas, archivos y otra información del servidor.

En la web, un servidor web es un ordenador que usa el protocolo http para enviar páginas web al ordenador de un usuario cuando el usuario las solicita.

Los servidores web, servidores de correo y servidores de bases de datos son a lo que tiene acceso la mayoría de la gente al usar Internet.

Algunos servidores manejan solamente correo o solamente archivos, mientras que otros hacen más de un trabajo, ya que un mismo ordenador puede tener diferentes programas de servidor funcionando al mismo tiempo.

**International Contract Contract Contract Contract Contract Contract Contract Contract Contract Contract Contract Contract Contract Contract Contract Contract Contract Contract Contract Contract Contract Contract Contract** 

Los servidores se conectan a la red mediante una interfaz que puede ser una red verdadera o mediante conexión vía línea telefónica o digital.

# Conceptos DE ARREGLOS

<u> 1980 - Andreas Andreas Andreas Andreas Andreas Andreas Andreas Andreas Andreas Andreas Andreas Andreas Andreas</u>

RAID (Redundant Array of Inexpensive Disks): Consiste en una serie de sistemas para organizar varios discos como si de uno solo se tratara pero haciendo que trabajen en paralelo para aumentar la velocidad de acceso o la seguridad frente a fallos del hardware o ambas cosas. Raid es una forma de obtener discos duros más grandes, más rápidos, más seguros y más baratos aprovechando la potencia de la CPU para tareas que necesitarían circuitos especializados y caros.

# ¿Porqué usar RAID?

 $\overline{a}$  and  $\overline{a}$  are the set of  $\overline{a}$  and  $\overline{a}$  are the set of  $\overline{a}$ 

Las operaciones de I/O a disco son relativamente lentas, primordialmente debido a su carácter mecánico. Una lectura o una escritura involucra, normalmente, dos operaciones. La primera es el posicionamiento de la cabeza lecto/grabadora y la segunda es la transferencia desde o hacia el propio disco.

El posicionamiento de la cabeza está limitado por dos factores: el tiempo de búsqueda (seek time) y el retardo por el giro del disco hasta la posición de inicio de los datos (latencia rotacional). La transferencia de datos, por su parte, ocurre de a un bit por vez y se ve limitada por la velocidad de rotación y por la densidad de grabación del medio.

Una forma de mejorar el rendimiento de la transferencia es el uso de varios discos en paralelo, esto se basa en el hecho de que si un disco solitario es capaz de entregar una tasa de transferencia dada, entonces dos discos serían capaces, teóricamente, de ofrecer el doble de la tasa anterior, lo mismo

sucedería con cualquier operación.

the contract of the contract of the

La adición de varios discos debería extender el fenómeno hasta un punto a partir del cual algún otro componente empezará a ser el factor limitante.

Muchos administradores o encargados de sistemas intentan llevar a cabo esta solución en forma básicamente manual, distribuyendo la información entre varios discos de tal forma de intentar asegurar una carga de trabajo similar para cada uno de ellos. Este proceso de "sintonía" podría dar buenos resultados de no ser por dos factores principales:

1º No consigue mejorar las velocidades de transferencia de archivos individuales, sólo mejora la cantidad de archivos accedidos en forma concurrente.

20 Es obvio que el balance no es posible de mantener en el tiempo debido a la naturaleza dinámica de la información.

Una forma bastante más efectiva de conseguir el objetivo es el uso de un arreglo de discos, el cual según la definición del RAID Consultory Board es "una colección de discos que integran uno o más subsistemas combinados con un software de control el cual se encarga de controlar la operación del mismo y de presentarlo al Sistema Operativo como un sólo gran dispositivo de almacenamiento". Dicha pieza de software puede ser integrada directamente al Sistema Operativo o estar en el propio arreglo; así como el arreglo puede ser interno o externo.

Novell Netware incluye, desde hace algún tiempo, soporte para arreglos de discos. El espejado y la duplicación de discos son ejemplos de arreglos basados en software.

Las soluciones de arreglos basadas en hardware son principalmente implementadas mediante el uso de controladoras SCSI (Small Computer System Interface) especializadas, las cuales a menudo están dotadas de procesadores propios para liberar a la CPU del sistema de la tarea de control y de cachés para mejorar aún más el desempeño.

ı

Para Netware cualquiera de las dos soluciones, software o hardware, será visualizada como un único y gran disco virtual.

Así pues un arreglo de discos ofrecerá un mejor desempeño debido a que dividirá en forma automática los requerimientos de lectura/escritura entre los discos que lo conforman. Por ejemplo, si una operación de lectura/escritura involucra a cuatro bloques de 4 Kb cada uno, entonces un arreglo de 4 discos podría, teóricamente, entregar cuatro veces la tasa de operación de un disco único, esto debido a que el disco único sólo podría atender a un bloque en forma simultánea, mientras que en el arreglo cada disco podría manejar un sólo bloque operando ellos al mismo tiempo dividirá en form<br>discos que lo co<br>involucra a cuatr<br>podría, teóricam<br>único, esto debid<br>simultánea, mien<br>operando ellos al<br>En la prá<br>principalmente, a<br>Además el uso<br>redundancia de<br>implementarlo lo

En la práctica, sin embargo, dichos niveles no se obtienen debido, principalmente, a la carga de trabajo inherente al control del propio arreglo. Además el uso de varios discos se emplea para construir cierto nivel de redundancia de los datos y es este nivel de redundancia y la forma de implementarlo lo que crea los niveles de RAID.

the contract of the contract of the contract of the contract of the contract of the contract of the contract of

# ¿Quién debería usar los RAID?

<u>a basan sa salah sahiji désa di kacamatan sahiji désa di kacamatan Salah Sarajaran Sarajaran Sarajara</u>

Aquellos de ustedes que necesiten controlar grandes cantidades de datos (como los administradores de sistemas), se beneficiarían del uso de la tecnología RAID. La primera razón para usar RAID es:

- aumento de la velocidad
- 
- aumento de la capacidad de archivo<br>gran eficacia en recuperarse de un fallo del sistema

# RAID: Hardware vs. Software

Existen dos posibilidades de realizar un sistema basado en la tecnología

RAID: RAID Hardware o RAID Software.

# RAID Hardware

and the contract of the contract of the contract of the contract of the contract of

Las soluciones hardware gestionan el subsistema RAID independientemente del host, presentándole a este un solo disco.

Un ejemplo de RAID hardware podría ser el conectado al controlador SCSI que presenta al sistema un único disco SCSI. Un sistema RAID externo se encarga de la gestión del RAID con el controlador localizado en el subsistema externo de los discos. Todo el subsistema está conectado a un host a través de un controlador SCSI normal y se le presenta al host como un solo disco.

Existen también controladores RAID en forma de tarjetas que se comportan como un controlador SCSI con el sistema operativo, pero gestionan todas las comunicaciones reales entre los discos de manera autónoma. En estos casos, basta con conectar los discos a un controlador RAID como lo haría con un controlador SCSI, pero después podrá configurarlo como un controlador RAID sin que el sistema operativo note la diferencia.

#### RAID Software

<u> Album and Album and Album and Album and Album and Album and Album and Album and Album and Album and Album and A</u>

El RAID Software implementa los diferentes niveles de RAID en el código del kernel que tienen que ver con la gestión del disco (block device). Ofrece además la solución menos costosa, el RAID software funciona con discos IDE menos costosos así como con discos SCSI. Con las rápidas CPU de hoy en día, las prestaciones de un RAID software pueden competir con las de un RAID hardware.

El driver MD del kernel de Linux es un ejemplo de que la solución RAID es completamente independiente del hardware. Las prestaciones de un RAID basado en el software depende de las prestaciones y de la carga del CPU.

#### Arreglos paralelos vs. independientes

and the contract of the contract of the contract of the contract of the contract of the contract of the contract of the contract of the contract of the contract of the contract of the contract of the contract of the contra

Arreglos paralelos: éstos son aquellos en que cada disco participa en todas las operaciones de entrada/salida. Este tipo de arreglo ofrece tasas altísimas de transferencia debido a que las operaciones son distribuidas a través de todos los discos del arreglo y ocurren en forma prácticamente simultánea. La tasa de transferencia será muy cercana, 95%, a la suma de las tasas de los

discos miembros, mientras que los índices de operaciones de entrada/salida serán similares a las alcanzadas por un disco individual. En síntesis, un arreglo paralelo accesará sólo un archivo a la vez pero lo hará a muy alta velocidad.

<u> 1989 - De Brasilia e Santa Carlos de Santa Carlos de Santa Carlos de Santa Carlos de Santa Carlos de Santa Ca</u>

Algunas implementaciones requieren de actividades adicionales como la sincronización de discos.

Los RAID de niveles 2 y 3 se implementan con arreglos paralelos.

que le sea solicitado atender varios requerimientos en forma concurrente. Este Arreglos independientes: son denominados así aquellos arreglos en los cuales cada disco integrante opera en forma independiente, aún en el caso de modelo ofrece operaciones de entrada/salida sumamente rápidas debido a que cada disco está en posición de atender un requerimiento por separado. De esta forma las operaciones de entrada/salida serán atendidas a una velocidad cercana, 95%, a la suma de las capacidades de los discos presentes, mientras que la tasa de transferencia será similar a la de un disco individual debido a que cada archivo está almacenado en sólo un disco.

> Los niveles 4 y 5 de RAID se implementan con arreglos independientes, mientras que los niveles O y 1 pueden ser implementados tanto en forma de arreglos independientes como en arreglos paralelos. Netware lo implementa como arreglos independientes a nivel del propio Sistema Operativo y, por lo tanto, no precisa de hardware o software adicional.

Tipos de RAID:

<u> 1989 - Andrea Maria Andrea Andrea Andrea Andrea Andrea Andrea Andrea Andrea Andrea Andrea Andrea Andrea Andrea</u>

# Líneal

Diferentes discos se enlazan uno detrás de otro para que el sistema vea un solo disco más grande. Si falla uno perdemos todo el sistema de ficheros.

# RAID 0

La información se graba y se lee en paralelo entre varios discos. Como no hay redundancia el riesgo de fallos aumenta, pero el rendimiento es muy bueno.

#### RAID 1 : Mirrored Disk Array (MDA)

Conjunto de discos en espejo:

La configuración de nivel 1 de Raid o disco en espejo incluye dos unidades de disco:

ı

1% unidad de datos y una unidad de replica. Cuando se describen datos en una unidad, también se escriben en la otra. El disco redundante es una replica exacta del disco de datos, por lo que se conoce también como disco espejo. Los datos pueden leerse de cualquiera de las 2 unidades de forma que si se avería la unidad de datos es posible acceder a la unidad de replica, con lo que el sistema puede seguir funcionando. Con el nivel de Raid se obtiene la misma velocidad de lectura/ escritura que una configuración normalizada de disco, por lo que constituye la mejor opción para aplicaciones que contienen un gran número de operaciones de escritura.

# Ventajas

<u> San Salaman (San Salaman )</u>

- Mayor rendimiento en las lecturas de datos de las lecturas convencionales.
- . Podemos recuperar todos los datos en caso de error en unos de los discos ya que si un disco suspende la operación el otro continua disponible.

# **Inconvenientes**

the contract of the contract of the contract of the contract of the contract of

- Bastante caro ya que necesitamos el doble de espacio que el necesario.
- . Moderada lentitud en la escritura de datos ya que la hemos de escribir en dos localizaciones.

#### Ambientes en donde implementarlos

Raidi esta diseñado para sistemas en donde la disponibilidad de información es esencial y su reemplazo resultaría difícil y costoso (mas costoso que reponer el disco en si).

Típico en escrituras aleatorias pequeñas con tolerancia a fallas. El problema de este tipo de arreglos es el costo que implica duplicar el disco.

#### Raid 2 : Hamming code for Error Correction

Es el primer nivel de Raid que usa código de correcciones de error utilizando la " generación Hamming" de código de error.

Con único de paridad solo se puede detectar un único error, pero si esta interesado en la recuperación de más errores son necesarios más discos adicionales. Sistemas de nueve discos.

Este nivel cuenta con varios discos para bloques de redundancia y corrección de errores. La división es a nivel de bits, cada byte se graba con un bit de paridad en cada uno de los discos y un bit de paridad en el noveno. El acceso es simultáneo a todas las unidades tanto en operaciones de escritura Paid que usa código<br>
nming" de código de error<br>
solo se puede detectar un<br>
ión de más errores sor<br>
ve discos.<br>
n varios discos para blí<br>
isión es a nivel de bits, c<br>
de los discos y un bit de<br>
as las unidades tanto en<br>
-57

como lectura. Algunos de estos discos son empleados para códigos de error, los cuales se emplean para referencias de los datos en caso de que falle uno de los discos.

Este nivel tiene un costo bastante elevado ya que necesitamos muchos discos para mantener los códigos de error. Gracias a como están distribuidos los datos en los discos se consigue mejorar la velocidad de transferencia principalmente en la lectura ya que podemos emplear todos los discos en paralelo. Estos discos aunque proporcionen un buen rendimiento no son muy empleados ya que los niveles  $1 -3 - 5$  proporcionan una mayor relación costo/ rendimiento

ı

#### Ventajas

<u> 1983 - San Andrew Stadt Germany, Amerikaansk filosof (d. 1984)</u>

. Se emplea para mejorar la demanda y también la velocidad de transferencia.

. Podemos recuperar los datos gracias a los discos de código de error.

#### Inconvenientes

the contract of the contract of the contract of the contract of the contract of

Solución cara ya que requeriremos muchos discos para guardar los códigos de error.

. Tiempo de escritura de datos bastante lentos, incluso aunque los datos se separen el los diferentes discos

#### Raid 3

Sistemas de disco en paralelo con disco de paridad para corrección de errores. Conocido también como Striping con paridad delicada.

Utiliza también un disco de protección de información separado para almacenar información de control codificada con lo que se logra una forma mas eficaz de proporcionar redundancia de datos. Este control de información codificada o paridad proviene de los datos almacenados en los discos y permite la reconstrucción de información en caso de fallas. Se requieren como mínimo 3 discos y se utiliza la capacidad de un disco para la información de control.

and the contract of the contract of the contract of the contract of the contract of the contract of the contract of

Los datos se dividen fragmentos que se transfieren a los discos que funcionan en paralelo, lo que permiten enviar más datos de una sola vez, y aumentar en forma sustancial la velocidad general de transferencia de datos.

Esta ultima característica convierte a este nivel en idóneo para que estas aplicaciones que requieran la transferencia de grandes ficheros contiguos hacia y desde el ordenador central.

Resultan mas adecuados para sistemas en los que transfieren grandes cantidades de datos secuencialmente, ejemplo audio, video. Para estos es el nivel Raid más eficiente ya que nunca es necesario leer modificar, escribir el bloque de paridad. Es menos apropiado para el tipo de acceso de base de datos en los cuales se necesitan transferir pequeñas unidades de datos de manera aleatoria.

No obstante en aquellos entornos en los que muchos usuarios desean leer y escribir múltiple registros aleatorios, las peticiones de operaciones de entrada /salida simultaneas pueden sobrecargar y ralentizar el sistema. En el nivel 3 de Raid los discos participan en cada transacción, atendiendo cada petición de Entrada /Salida de una en una. Por consiguiente el nivel 3 de Raid no es una opción adecuada para operaciones transaccionales, en la que la mayor parte del tiempo se emplea en buscar pequeños registros esparcidos aleatoriamente en los discos.

Ventajas

<u> 1980 - De Bernard Hans van de Bernard van de Bernard van de Bernard van de Bernard van de Bernard van de Bern</u>

- . Alto rendimiento para aplicaciones de velocidad de transferencia alta.
- . Gracias al disco de paridad podemos recuperar datos.

## **Inconvenientes**

the contract of the contract of the contract of the contract of the contract of

- . Si perdemos el disco de paridad perdemos toda la información redundante que teníamos
- . Tipo de escritura de datos bastante lento.

#### RAID 4 Independient Disk Array (IDA)

Sistemas de discos independientes con disco de control de errores.

En el nivel 4 de raid los bloques de datos pueden ser distribuidos a través de un grupo de discos para reducir el tiempo de transferencia y explotar toda la capacidad de transferencia de datos de la matriz de disco .El nivel 4 de Raid es preferible al nivel 2 de Raid para pequeños bloques de datos , por que en este nivel , los datos son distribuidos por sectores y no por bits .Otra ventaja del nivel 4 de RAID frente a los niveles 2 y 3 es que al mismo tiempo puede estar activa mas de una operación de lectura escritura sobre el conjunto de discos .

Cada disco graba un bloque de datos distinto, y un disco adicional graba un código de corrección de errores. Si falla un disco, su información se puede recomponer; solo perdemos la capacidad de un disco, pero éste está muy saturado.

El nivel 4 de RAID tiene división a nivel de bloques y el acceso al arreglo de discos es paralelo, pero no simultaneo. Posee una delicada paridad y corrección de errores. La operación de escritura se realiza en forma secuencial y la lectura en paralelo,

#### Ventajas:

- . Buen rendimiento en las escrituras de datos
- . Tiene integridad de datos

<u> 1980 - John Stone, Amerikaansk politiker (\* 1980)</u>

#### Inconvenientes

. Si perdemos el disco de parida, perdemos toda la información redundante que Teniamos.

. Menor rendimiento en las lecturas de datos

# RAID 5

Igual que el anterior, pero el disco que graba el código de corrección se va alternando. Rápido, seguro, y sólo pierde la capacidad de un disco...pero necesita al menos 3 discos.

## Funcionamiento del RAID

the contract of the contract of the contract of

Básicamente el RAID es un sistema el cual permite almacenar información en una cantidad de discos (n), de tal forma que agilice el proceso maquina-disco. El sistema RAID evitará en lo más posible la pérdida de data de la siguiente manera:

Imariera:<br>
Los discos optimizados para RAID<br>
si el disco está fallando, de ser así est<br>
tiempo real de sacar la información y alr<br>
caso en el "hot spare".<br>
Un hot spare es un disco que perm<br>
a que otro se estropee y él ent Los discos optimizados para RAID poseen circuitos integrados que detecta si el disco está fallando, de ser así este circuito se encargará por encima del tiempo real de sacar la información y almacenarla en los otros discos, o si es el caso en el "hot spare".

Un hot spare es un disco que permanece siempre en el sistema esperando a que otro se estropee y él entre directamente en funcionamiento.

Una de las ventajas del sistema RAID es la posibilidad, con los discos hot swap, de conectarlos y desconectarlos en "caliente", es decir, que si un disco falla no hará falta el apagar el sistema para remplazarlo.

Otras de las ventajas de RAID:

Reconstrucción y Regeneración Cuando un disco falla la información redundante en los discos y los datos en los discos buenos son usados para regenerar la información de disco averiado.

Striping Es el acto de unir dos o más discos físicos en un solo disco lógico con el fin de dividir los datos entre los diferente discos para ofrecer una significativa mejora en el rendimiento del conjunto de los discos.

Características de los sistemas SCSI

A la hora de decidir qué discos comprar surgen un montón de dudas por ello hablaremos un poco de las características.

ı

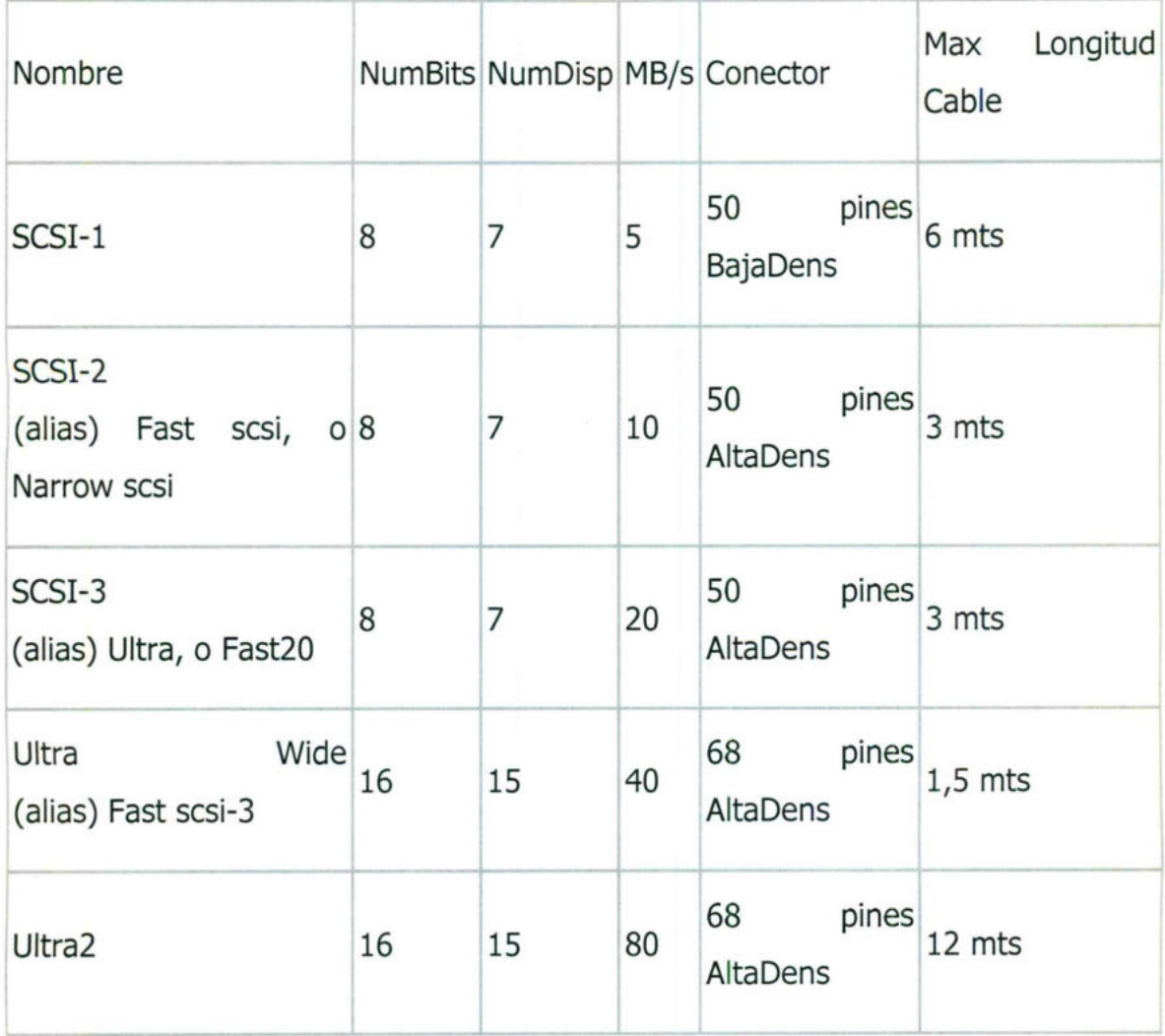

Como seleccionar un disco RAID

El seleccionar un disco raid puede ser una dura tarea, ya que no existen criterios establecidos, para saber, cual es la mejor solución. Una equivocación bastante común es juntar todos los discos Raid en el mismo nivel, por lo que debemos elegir una solución correcta para el grupo completo de disco, no metiendo todos en el mismo nivel sino estructurando los discos dependiendo de las necesidades en seguridad e integridad de los datos.

Para seleccionar un disco Raid en primer lugar tenemos que conocer nuestras necesidades, o saber los tipos de aplicaciones que se emplean .Podemos separa las aplicaciones en dos tipos:

. Aplicaciones de demanda:

<u> De la componentación de la componentación de la componentación de la componentación de la componentación de l</u>

Podríamos seleccionar el Raid 5 ya que ofrece una alta velocidad de demanda, tanto en escrituras como lecturas.

. Aplicaciones de Transferencias:

La mejor opción pasaría por Raid 3 ya que ofrece una alta velocidad de transferencia para gráficos e imágenes y aplicaciones en gral en las que necesitamos gran transferencia de datos.

Además del tipo de aplicación, habremos de tener en cuanta los factores que nos guiaran a optar por la elección de un Raid u otro como son:

. Integridad y costo:

Normalmente llegaremos a una solución Raid que asegure la integridad de los datos del disco, ya que de esta manera tendremos preservados, nuestros datos sobre posibles errores del disco .El Raid O es el único nivel que no proporciona integridad. tanto en escrituras como lectura<br>
• Aplicaciones de Transfere<br>
La mejor opción pasaría por<br>
transferencia para gráficos e<br>
necesitamos gran transferencia (<br>
Además del tipo de aplica<br>
que nos guiaran a optar por la e<br>
• In

. Costo:

MN

El costo vendrá marcado por nuestro poder adquisitivo será uno de los factores mas importantes a la hora de seleccionar nuestro disco. No solo tenemos que pensar en la integridad de los datos, sino en cuando se estropee un disco tenemos que apagar el sistema. A para ello existe varios dispositivos como Hot Swap, Hot Spare, Duplex Controler, Redundant Power Supplies.

La siguiente tabla muestra las opciones más acertadas, a la hora de elegir el nivel Raid que mejor se adapte a nuestras necesidades teniendo en cuenta todos estos factores:

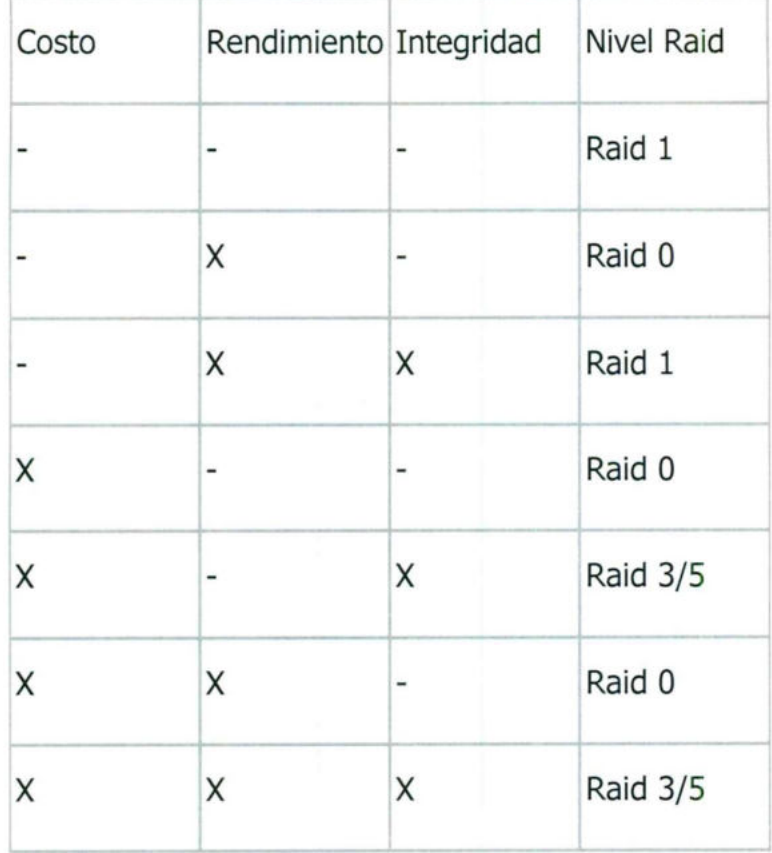

Máximas y mínimas cantidades de Hd que se pueden ordenar para los diferentes niveles de RAID.

<u> 1989 - An t-Ann an Dùbhlachd ann an t-Ann an Dùbhlachd an t-Ann an t-Ann an t-Ann an t-Ann an t-Ann an t-Ann an</u>

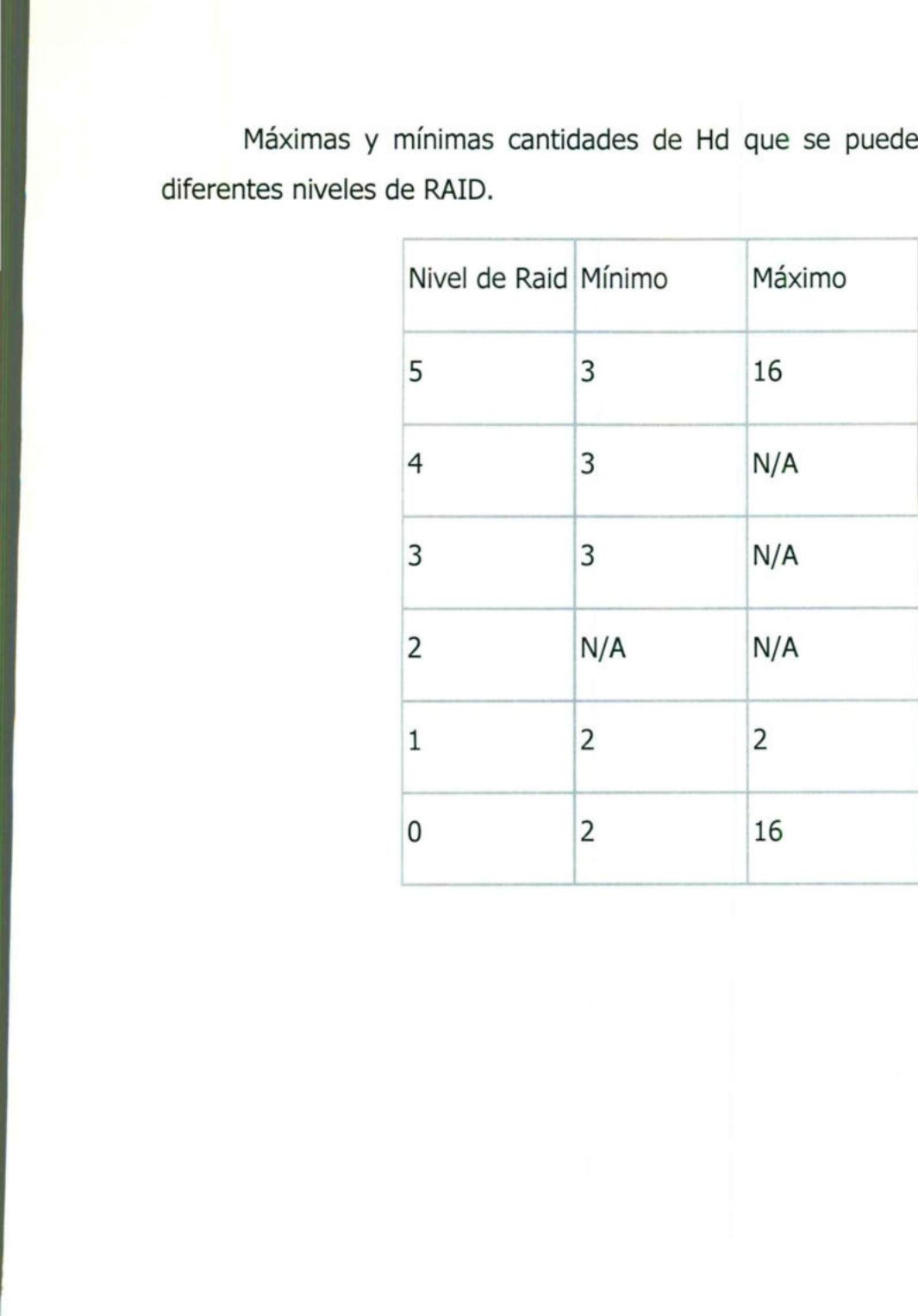

# $C_{\text{APITULO}}$  IV

٠

<u> de la carta de la carta del componente de la c</u>

 $\mathbf{r}$ 

Blade System Potencia del BL460c Virtualización Automatizacion de Instalación Vmware **CAPITULO IV**<br>Blade System<br>Potencia del BL460c<br>Automatización de Instalación<br>Automatización de Instalación<br>Vinware

# **BLADE SYSTEM**

<u> 1986 - John Harry Harry Harry Harry Harry Harry Harry Harry Harry Harry Harry Harry Harry Harry Harry Harry Harry Harry Harry Harry Harry Harry Harry Harry Harry Harry Harry Harry Harry Harry Harry Harry Harry Harry Harr</u>

Blade Server es una arquitectura que ha conseguido integrar en tarjetas todos los elementos típicos de un servidor. Éstas tarjetas (blades) se insertan en el backplane dentro de un chasis que a su vez integra y permite compartir los elementos comunes como son la ventilación, los switches de red, la alimentación, etc. Reduciendo el consumo eléctrico, cables, sistemas de enfriamiento, etc.

ı

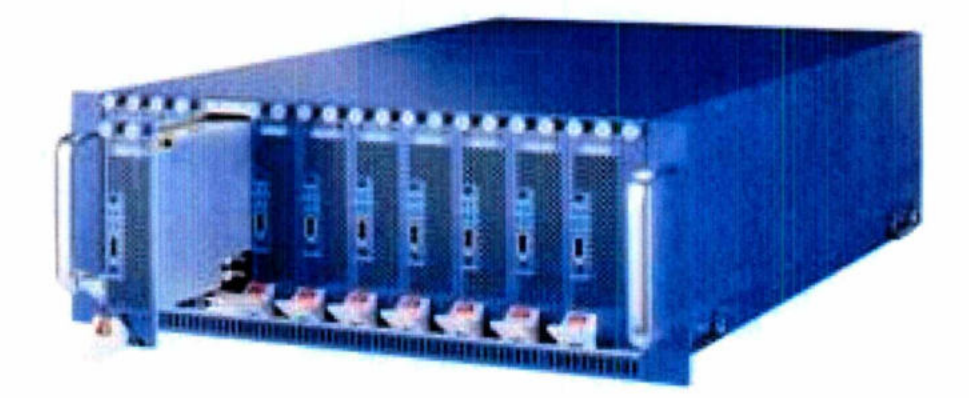

Entreta Blade es un servido<br>PU, están contenidos en el "E<br>erción. Las bandejas pueden |<br>era, no sufriendo el servidor<br>pleno rendimiento.<br>empresas que requieren de la<br>na de consumo eléctrico, espa Una tarjeta Blade es un servidor completo. La memoria RAM, el disco duro, la CPU, están contenidos en el "Blade", éstas son instaladas mediante la simple inserción. Las bandejas pueden ponerse cuando se quiera y quitarse de igual manera, no sufriendo el servidor modificación alguna y permaneciendo siempre a pleno rendimiento.

Las empresas que requieren de la actualización de sus sistemas enfrentan el problema de consumo eléctrico, espacio, control de temperatura y ubicación de los nuevos equipos. Tradicionalmente, hasta la llegada de los servidores Blade, el método para incrementar la performance general del centro de datos era agregar más servidores en rack o en torres, lo que ocupa más espacio, complica el cableado, hace más compleja la gestión de administración de los sistemas, consume más recursos, etc.

<u>e de la Carta de Carta de la Carta de la Carta de la Carta de la Carta de la Carta de la Carta de la Carta de</u>

La reciente introducción de blade servers ha buscado brindar las capacidades de servidor en un diseño más eficiente en cuanto a costo y espacio. Para suministrar soluciones cada vez mas poderosas y una solución blade eficiente se ha buscado la manera de reducir el tamaño del chasis, un bajo consumo, simplificar el cableado y el mantenimiento, mientras se incrementa performance.

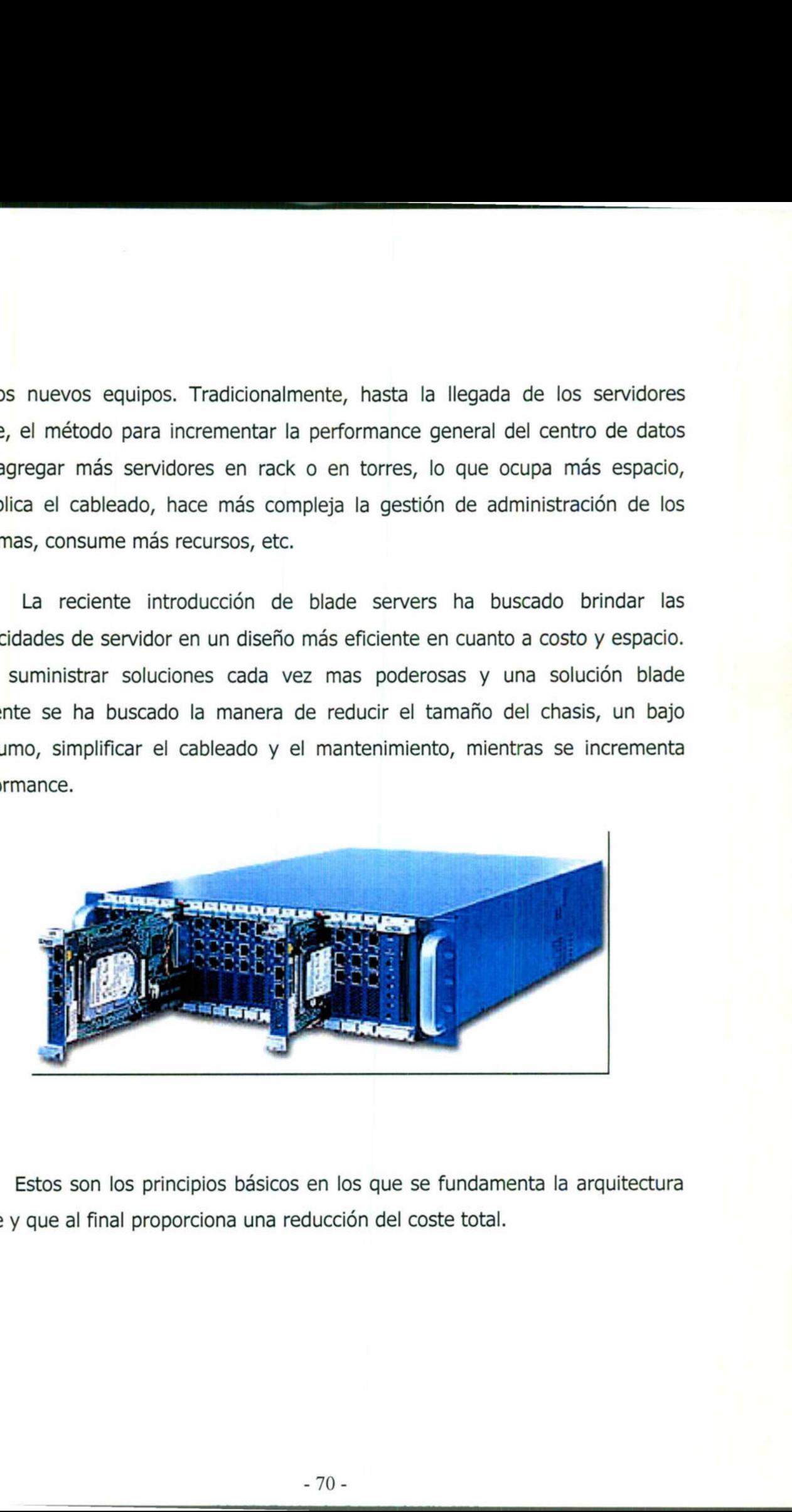

Estos son los principios básicos en los que se fundamenta la arquitectura blade y que al final proporciona una reducción del coste total.

Diferencias entre un sistema de servidores montados en rack y blade server

La principal diferencia es que en un sistema montado en rack, el servidor es una unidad completa en si mismo. Esto significa que contiene la CPU, memoria, fuente de alimentación, ventiladores y disipadores. Estos servidores son atornillados en el rack, y cada uno es conectado a la red corporativa usando un cable separado.

En contraste, los blade servers son una versión compacta de sistemas montados en rack. El blade incluye una CPU, memoria y dispositivos para almacenar datos. Pero no tiene fuente de alimentación eléctrica ni ventiladores. Los blades son insertados en slots y enlazados entre si gracias a un bus de alta velocidad dentro del chasis.

#### Ventajas

<u> 1989 - Andrej Maria Maria Maria Maria Maria Maria Maria Maria Maria Maria Maria Maria Maria Maria Maria Maria</u>

La arquitectura Blade server presenta muchas ventajas frente a otros sistemas. Reduce la carga de trabajo de gestión gracias a su infraestructura simplificada y elimina la necesidad de excesivos conocimientos técnicos. La gestión de los servidores blade se realiza desde una misma consola.

Comparte fuentes de alimentación y ventiladores y una gestión del sistema centralizada disminuye los costos a largo plazo comparado con servidores montados en rack.

Comparte un backplane común, en el cual se conecta cada blade, eliminando la mayoría del cableado que se encuentran en los sistemas montados en rack.

 $-71 -$ 

Intercambio en caliente (Hot-Swap) significa que un blade que falla puede ser reemplazado con el equipo energizado sin ningún impacto en los otros blades.

La eliminación de cableado, la disponibilidad de los servidores en un solo equipo, la integración de todos los elementos en un único equipo y la gestión unificada de los mismos facilitan el trabajo de los técnicos.

Muchas compañías están utilizando blade server para poder:

- Facilitar la gestión y reducir tiempo y costo administrativo al estar todos los servidores en un sólo equipo.

- Reducción de espacio al integrar en un sólo chasis muchos servidores, sin reducir poder de computo se mejorar la utilización de servidores

- Escalabilidad horizontal porque nos ofrece ampliar el número de servidores fácilmente a medida que va creciendo la demanda;

- Fácil instalación. Reduce la cantidad de cables requeridos y el tiempo utilizado en gestionar los mismos, no requiere la integración de elementos como los switch que ya vienen con el equipo,

- Configuración automática de servidores;

<u> Antonio de Antonio de Antonio de Antonio de Antonio de Antonio de Antonio de Antonio de Antonio de Antonio de </u>

- Alta disponibilidad pues la mayoría de los equipos poseen elementos redundantes que garantizan el funcionamiento continuado de los servidores sin interrupciones;

- Ahorro de costes. Hacer más con menos recursos y un presupuesto ajustado

# Utilización

El uso es más simple que cualquier otro servidor en rack. Si se requiere cambiar un servidor se puede hacer en caliente; la mayoría de los elementos, al igual que los servidores, se quitan y se ponen como piezas de encaje; la gestión se realiza desde un mismo teclado y ratón a través de un switch que unifica todos los servidores, aunque también algunos fabricantes suministran un software de gestión remota total; Para la integración en la red incluyen switch de red. La gestión se simplifica al reducirse el cableado a la mínima expresión y porque la mayoría de los equipos ofrecen configuración automática de servidores; Utilizacion<br>
El uso es más simple que cualquier otro<br>
cambiar un servidores, se quitan y se ponen co<br>
se realiza desde un mismo teclado y ratón a todos los servidores, a quitan y se ponen co<br>
se realiza desde un mismo tecl

Aunque la arquitectura tecnológica sea la misma, no todos los blades ofrecen las mismas prestaciones. Téngase esto muy presente a la hora de seleccionar la mejor opción.

Actualmente los blade son más caros que los servidores convencionales y que muchos servidores en rack que ofrecen igual o similar rendimiento. No obstante, la elección de blade es ventajosa para el cliente siempre y cuando se ajuste a su necesidad real y en un breve plazo de tiempo podremos comprobar que blade ofrece mejor precio gracias a la reducción del TCO

Blade server es una solución ideal para:

- Crear un entorno de cómputo modular abarcando poder de cómputo, almacenamiento de datos y conectividad
- Agregar o quitar servidores frecuentemente
- Cuando se tiene una aplicación que necesita varios servidores o procesadores
- Agregar frecuentemente nuevos sistemas operativos, aplicaciones o parches en muchos servidores
- Salvar espacio

<u> 1980 - Maria Antonio Antonio Antonio Antonio Antonio Antonio Antonio Antonio Antonio Antonio Antonio Antonio </u>

- Una infraestructura distribuida
	- La funcionalidad hot-swap
- Una arquitectura flexible que pueda ser fácilmente construida "a medida que usted crezca. parches en muchos servidores<br>
- Salvar espacio<br>
- Una infraestructura distribui<br>
- La funcionalidad hot-swap<br>
- Una arquitectura flexible<br>
medida que usted crezca.

# POTENCIA DEL BL460c

<u> 1989 - Johann Stone, Amerikaans beskriuw fan de Fryske kommunister († 1989)</u>

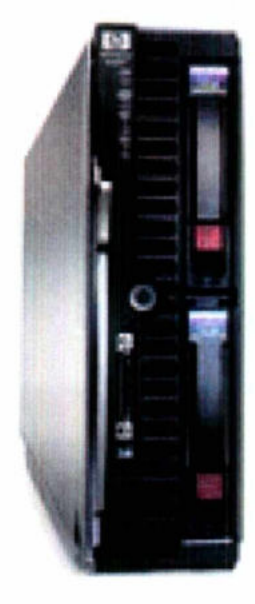

El BL460c de dos procesadores con dos o cuatro núcleos combina gran potencia con bajo consumo energético, alta densidad con memoria ampliada y E/S para obtener el máximo rendimiento. La carcasa BladeSystem c7000 admite hasta 16 servidores blade BL460c, 2 servidores más que el BladeCenter de IBM, y Cada BL460c admite el doble de capacidad de memoria que el servidor HS21 sin su blade de

 expansión. Con los procesadores Intel Xeon Dual Core y Quad Core, los módulos DIMM con memoria intermedia DDR2 completa, las unidades de disco duro SAS o SATA de conexión en serie, la compatibilidad con tarjetas de interfaz de red multifunción y varias tarjetas de E/S, el BL460c ofrece ahora un sistema de alto rendimiento perfecto para la completa gama de aplicaciones de ampliación. Con este factor de forma de pequeño tamaño, el BL460c incluye más funciones que garantizan una alta disponibilidad, como son las unidades de disco duro de conexión en caliente, la memoria duplicada, la memoria de reserva en línea, el intercalado de memoria, la capacidad de RAID incorporada y la gestión remota mejorada de Lights-Out.
#### CARACTERISTICAS

<u> Andreas Andreas Andreas Andreas Andreas Andreas Andreas Andreas Andreas Andreas Andreas Andreas Andreas Andreas</u>

- 1. Los nuevos procesadores Intel<br>
aumentan el rendimiento del s<br>
trabajo muy superior gracias a<br>
una caché mayor, un bus de si<br>
tecnología Hyper-Threading es<br>
secuencias. Una capacidad de<br>
eliminar los habituales cuellos<br> 1. Los nuevos procesadores Intel Xeon de las series 5300, 5100 y 5000 aumentan el rendimiento del sistema y pueden aceptar una carga de trabajo muy superior gracias a los procesadores Quad Core ¡ Dual Core, una caché mayor, un bus de sistema más rápido y la tecnología VT. La tecnología Hyper-Threading es compatible en 5000 procesadores de secuencias. Una capacidad de hasta 32 GB de memoria contribuye a eliminar los habituales cuellos de botella del sistema. Los técnicos de ProLiant han equilibrado los recursos del procesador con módulos DIMM con memoria intermedia completa PC2-5300 de alto rendimiento, tecnologías de E/S en serie, tarjetas de interfaz de red multifunción que liberan la carga de TCP/IP y hasta dos unidades de disco. Esta arquitectura tan equilibrada aporta más rendimiento por vatio para entornos de servidores de Web, infraestructuras, agrupamiento en clúster y nodos informáticos.
	- 2. La presencia virtual de la tecnología Lights-Out integrada proporciona una consola remota y control remoto seguros. La consola remota gráfica de alta velocidad y la funcionalidad de medios virtuales (ambos opcionales) aumentan aún más la lista de prestaciones. Smart Array de alto rendimiento y tarjetas de interfaz de red Gigabit multifunción que aumentan al máximo el rendimiento de E/S. Dos ranuras Mezzanine y dos compartimentos para unidades SAS o SATA que permiten realizar una configuración flexible y ofrecen numerosas opciones de implantación
	- 3. Ahorre en recursos valiosos de TI y en tiempo al centralizar y simplificar las funciones de gestión gracias a Integrated Lights-Out 2 (iLO 2)

Standard Blade Edition e Insight Control Data Center Edition. Integrated Lights-Out 2 (iLO 2) Standard Blade Edition ofrece la solución de administración remota más completa, con mejor rendimiento y más destacable del mercado. Con el nuevo rendimiento que proporciona Virtual KVM, iLO 2 Standard Blade Edition ofrece ahora todas las posibilidades que requieren las tareas administrativas y de mantenimiento desde una única consola remota. iLO 2 Standard Edition proporciona un control real sobre el servidor de aquellos sistemas ubicados en centros de datos o en ubicaciones remotas, ya sea desde la oficina, desde casa o durante los desplazamientos. Esto elimina cualquier viaje innecesario y permite aumentar la respuesta y la efectividad de TI. Los clientes de TI disponen ahora de una única solución de control y gestión remota.

<u> 1980 - Andrea Stadt Gallery, amerikansk politik (d. 1980)</u>

the contract of the contract of the contract of the contract of the contract of the contract of the contract of

desplazamientos. Este aumentar la respuesta ahora de una única so<br>4. Es perfecto para central datos convencionales sucursales. . Es perfecto para centros de datos grandes en empresas, para centros de datos convencionales o de tamaño mediano y para departamentos o sucursales.

# **VIRTUALIZACION**

En informática, virtualización es un término amplio que se refiere a la abstracción de los recursos de una computadora. Este término es bastante antiguo: viene siendo usado desde antes de 1960, y ha sido aplicado a diferentes aspectos y ámbitos de la informática, desde sistemas computacionales completos hasta capacidades o componentes individuales. El tema en común de todas las tecnologías de virtualización es la de ocultar los detalles técnicos a través de la encapsulación. La virtualización crea un interfaz externo que esconde una implementación subyacente mediante la combinación de recursos en locaciones físicas diferentes, o mediante la simplificación del sistema de control. Un reciente desarrollo de nuevas plataformas y tecnologías de virtualización han hecho que se vuelva a prestar atención a este maduro concepto. De modo similar al uso de términos como "abstracción" y "orientación a objetos", virtualización es usado en muchos contextos diferentes. En este artículo vamos a ver los usos más comunes de este término, para esto lo dividimos en dos categorías principales:

- + Virtualización de plataforma que involucra la simulación de máquinas virtuales.
- + Virtualización de recursos que involucra la simulación de recursos combinados, fragmentados o simples.

 interfaces virtuales en un mecanismo complejo; de esta manera el pedal del Asimismo, el término virtualización es un concepto importante en contextos no computacionales. Muchos sistemas de control implementan acelerador de un automóvil moderno hace más que solo aumentar el flujo del combustible hacia el motor; y el sistema de vuelos por cables (fly by wire) presenta un avión virtual simplificado que tiene muy poco que ver con la implementación física.

Virtualización de plataforma

the contract of the contract of the

El sentido original del término virtualización, nacido en 1960, es el de la creación de una máquina virtual utilizando una combinación de hardware y software. Para nuestra conveniencia vamos a llamar a esto virtualización de plataforma. El término máquina virtual aparentemente tiene su origen en el experimento del sistema de paginación (paging system) de IBM M44/44X. La creación y administración de las máquinas virtuales también se refiere a la creación de seudo máquinas, en los primeros días de la CP-40, y de virtualización de servidores más recientemente. Los términos virtualización y máquina virtual han adquirido, a través de los años, significados adicionales.

La virtualización de plataforma es llevada a cabo en una plataforma de hardware mediante un software "host" (un programa de control) que simula un entorno computacional (máquina virtual) para su software "guest". Este software "guest", que generalmente es un sistema operativo completo, corre como si estuviera instalado en una plataforma de hardware autónoma. Típicamente muchas máquinas virtuales son simuladas en una máquina física dada. Para que el sistema operativo "guest" funcione, la simulación debe ser lo suficientemente robusta como para soportar todas las interfaces externas de los sistemas guest, las cuales pueden incluir (dependiendo del tipo de virtualización) los drivers de hardware.

Existen muchos enfoques a la virtualización de plataformas, aquí se los listamos basándonos en cuán completa es implementada una simulación de hardware (estos términos no son reconocidos universalmente como tales, sin embargo todos los conceptos pueden ser encontrados en los libros).

- Emulación o simulación: la máquina virtual simula un hardware completo, admitiendo un sistema operativo "guest" sin modificar para una CPU completamente diferente. Este enfoque fue muy utilizado para permitir la creación de software para nuevos procesadores antes de que estuvieran físicamente disponibles. Por ejemplo Bochs, PearPC, Qemu- sin aceleración, y el emulador Hercules. La emulación es puesta en práctica utilizando una variedad de técnicas, desde state machines hasta el uso de la recopilación dinámica en una completa plataforma virtual.
- Virtualización nativa y virtualización completa: la máquina virtual simula un hardware suficiente para permitir un sistema operativo "guest" sin modificar (uno diseñado para la misma CPU) para correr de forma aislada. Típicamente, muchas instancias pueden correr al mismo tiempo. Este enfoque fue el pionero en 1966 con CP-40 y CP [-67]/CMS, predecesores de la familia de máquinas virtuales de IBM. Algunos ejemplos: VMware Workstation, VMware Server, Parallels Desktop, Adeos, Mac-on-Linux, Win4BSD, Win4Lin Pro y z/VM.
- admiuendo un sistema operation de software para completamente diferente. Este<br>creación de software para nue<br>físicamente disponibles. Por<br>acteleración, y el emulador Her<br>la recopilación dinámica en una<br>a roxplicación nativa Virtualización parcial (y aquí incluimos el llamado "address space virtualization"): la máquina virtual simula múltiples instancias de mucho (pero no de todo) del entorno subyacente del hardware, particularmente address spaces. Este entorno admite compartir recursos y aislar procesos, pero no permite instancias separadas de sistemas operativos "guest". Aunque no es vista como dentro de la categoría de máquina virtual, históricamente éste fue un importante acercamiento, y fue usado en sistemas como CTSS, el experimental IBM M44/44X, y podría decirse que en sistemas como OS/VS1, OS/VS2 y MVS. modificar (uno<br>
Típicamente,<br>
enfoque fue e<br>
de la familia (<br>
Workstation, )<br>
Win4BSD, Win<br>
• Virtualización<br>
virtualización<br>
virtualización<br>
(pero no de tx<br>
address space<br>
pero no perm<br>
Aunque no es<br>
históricamente<br>
siste

Para virtualización: la máquina virtual no necesariamente simula un hardware, en cambio ofrece un API especial que solo puede usarse mediante la modificación del sistema operativo "guest". La llamada del sistema al hypervisor tiene el nombre de "hypercall" en Xen y Parallels Workstation; está implementada vía el hardware instruction DIAG ("diagnose") en el CMS de VM en el caso de IBM (este fue el origen del término hypervisor). Ejemplo: VMware ESX Server, Win4Lin 9x y z/VM.

- Virtualización a nivel del sistema operativo: virtualizar un servidor físico a nivel del sistema operativo permitiendo múltiples servidores virtuales aislados y seguros correr en un solo servidor físico. El entorno del sistema operativo "guest" comparte el mismo sistema operativo que el del sistema "host" (el mismo kernel del sistema operativo es usado para implementar el entorno del "guest"). Las aplicaciones que corren en un entorno "guest" dado lo ven como un sistema autónomo. Ejemplos: Linux-VServer, Virtuozzo, OpenVZ, Solaris Containers y FreeBSD Jails.
- Virtualización de aplicaciones: consiste en el hecho de correr una desktop o una aplicación de server localmente, usando los recursos locales, en una máquina virtual apropiada. Esto contrasta con correr la aplicación como un software local convencional (software que fueron "instalados" en el sistema). Semejantes aplicaciones virtuales corren en un pequeño entorno virtual que contienen los componentes necesarios para ejecutar, como entradas de registros, archivos, entornos variables, elementos de uso de interfaces y objetos globales. Este entorno virtual actúa como una capa entre la aplicación y el sistema operativo, y elimina los conflictos entre aplicaciones y entre las aplicaciones y el sistema operativo. Los ejemplos incluyen el [[Java Virtual Machine]] de Sun, Softricity, Thinstall, Altiris y Trigence (esta metodología de virtualización es claramente diferente a las sistema al hypervisor tiene el nom<br>
Workstation; está implementada<br>
("diagnose") en el CMS de VM en i<br>
término hypervisor). Ejemplo: VMwa<br>
• Virtualización a nivel del sistema op<br>
mivel del sistema operativo perm<br>
aislados

anteriores; solo una pequeña línea divisoria los separa de entornos de máquinas virtuales como Smalltalk, FORTH, Tel, P-code).

Virtualización de los recursos

<u>r a bhfuil an Salais an Chuir an Chuir ann an Chuir an Chuir an Chuir an Chuir an Chuir ann an Chuir an Chuir</u>

El concepto básico de la virtualización de plataforma, descrita anteriormente, se extendió a la virtualización de recursos específicos del sistema como la capacidad de almacenamiento, nombre de los espacios y recursos de la red.

- Los términos resource aggregation, spanning o concatenation (name spaces) se utiliza cuando se combinan componentes individuales en un mayor recurso o en un recurso de uso común (resource pools). Por ejemplo:
	- RAID y volume managers combinan muchos discos en un gran disco lógico.
- El concepto básico de la<br>
anteriormente, se extendió a la virtual<br>
como la capacidad de almacenamient<br>
red.<br>
 Los términos resource aggreg<br>
spaces) se utiliza cuando se o<br>
mayor recurso o en un recur<br>
ejemplo:<br>
 RAID y v La Virtualización de almacenamiento (Storage virtualization) refiere al proceso de abstraer el almacenamiento lógico del almacenamiento físico, y es comúnmente usado en SANs (Storage Area Network). Los recursos de almacenamientos físicos son agregados al storage pool, del cual es creado el almacenamiento lógico. Múltiples dispositivos de almacenamiento independientes, que pueden estar dispersos en la red, le aparecen al usuario como un dispositivo de almacenamiento independiente del lugar físico, monolítico y que puede ser administrado centralmente.
	- Channel bonding y el equipamiento de red utilizan para trabajar múltiples enlaces combinados mientras ofrecen un enlace único y con mayor amplitud de banda.

e Red privada virtual (en inglés Virtual Private Network, VPN), Traducción de dirección de red (en inglés Network Address Translation, NAT) y tecnologías de red similares crean una red virtual dentro o a través de subredes.

and the contract of the contract of the contract of

- Sistemas de computación multiprocessor y multi-core muchas veces presentan lo que aparece como un procesador único, rápido e independiente.
- Cluster, grid computing y servidores virtuales usan las tecnologías anteriormente mencionadas para combinar múltiples y diferentes computadoras en una gran metacomputadora.
- Particionamiento es la división de un solo recurso (generalmente grande), como en espacio de disco o ancho de banda de la red, en un número más pequeño y con recursos del mismo tipo más fáciles de utilizar. Esto es muchas veces llamado "zoning", especialmente en almacenamiento de red.
- Encapsulación es el ocultamiento de los recursos complejos mediante la creación de un interfaz simple. Por ejemplo, muchas veces CPUs incorporan memoria caché o segmentación (pipeline) para mejorar el rendimiento, pero estos elementos no son reflejados en su interfaz virtual externa. Interfaces virtuales similares que ocultan implementaciones complejas se encuentran en los discos, módems, routers y otros dispositivos "inteligentes" (smart).

# **V**<sub>MWARE</sub>

۰

Vmware, es un sistema de virtualización por software. Un sistema virtual por software es un programa que simula un sistema físico (un ordenador, un hardware) con unas características hardware determinadas. Cuando se ejecuta el programa (simulador), proporciona un ambiente de ejecución similar a todos los efectos a un ordenador físico (excepto en el puro acceso físico al hardware simulado), con CPU (puede ser más de una), BIOS, tarjeta gráfica, memoria RAM, tarjeta de red, sistema de sonido, conexión USB, disco duro (pueden ser más de uno), etc...

and the contract of the contract of the contract of the contract of the contract of the contract of the contract of Un virtualizador por software permite ejecutar (simular) varios ordenadores (sistemas operativos) dentro de un mismo hardware de manera simultánea, permitiendo así el mayor aprovechamiento de recursos. No obstante, y al ser una capa intermedia entre el sistema físico y el sistema operativo que funciona en el hardware emulado, la velocidad de ejecución de este último es menor, pero en la mayoría de los casos suficiente para usarse en entornos de producción. Un virtual<br>
ordenadores (siste<br>
simultánea, permi<br>
y al ser una capa<br>
funciona en el ha<br>
menor, pero en la<br>
producción.<br>
VMware es<br>
entre ambos que

VMware es similar a su homólogo Virtual PC, aunque existen diferencias entre ambos que afectan a la forma en la que el software interactúa con el sistema físico. El rendimiento del sistema virtual varía dependiendo de las características del sistema físico en el que se ejecute, y de los recursos virtuales (CPU, RAM, etc...) asignados al sistema virtual.

<u> Andreas Andreas Andreas Andreas Andreas Andreas Andreas Andreas Andreas Andreas Andreas Andreas Andreas Andreas</u>

 $\mathcal{L}$  . The contract of the contract of the contract of the contract of the contract of the contract of the contract of the contract of the contract of the contract of the contract of the contract of the contract of th

Mientras que VirtualPC emula una plataforma x86, Vmware la virtualiza, de forma que la mayor parte de las instrucciones en VMware se ejecutan directamente sobre el hardware físico, mientras que en el caso de Virtual PC se traducen en llamadas al sistema operativo que se ejecuta en el sistema físico.

Es un producto gratuito que permite correr máquinas virtuales creadas con otros productos de VMware, pero no permite crearlas él mismo. Las máquinas virtuales se pueden crear con productos más avanzados como VMware Workstation.

Desde la liberación de VMware Player, han surgido páginas web donde es posible crear las máquinas virtuales, como VMX Builder

VMware ha establecido una comunidad alrededor de sus productos gratuitos, donde proporciona acceso a una creciente lista de máquinas virtuales gratuitas, y de libre disposición, con multitud de sistemas operativos y aplicaciones específicas pre configuradas y listas para ejecutar. máquinas virtuales<br>
Workstation.<br>
Desde la libe<br>
posible crear las má<br>
VMware ha<br>
gratuitos, donde pro<br>
gratuitas, y de lil<br>
aplicaciones específi<br>
También ex<br>
manipular y conver

También existen herramientas gratuitas para crear VMx, montar, manipular y convertir discos y disquetes VMware, para que los usuarios de

-85-

VMware Player pueden crear y mantener VMs de manera gratuita, incluso para uso comercial.

### VMware Server

En un principio era una versión de pago, desde hace unos meses puede ser descargada y utilizada de forma gratuita. Esta versión, a diferencia de la anterior, tiene un mejor manejo y administración de recursos; también corre dentro de un sistema operativo (host), está pensada para responder a una demanda mayor que el Workstation.

### VMware Workstation

and the contract of the contract of the contract of the contract of the contract of the contract of the contract of the contract of the contract of the contract of the contract of the contract of the contract of the contra

Es uno de los más utilizados pues permite la emulación en plataformas, esto permite que cualquier usuario con una computadora de escritorio o laptop pueda emular tantas máquinas virtuales como los recursos de hardware lo permitan. Esta versión es una aplicación que se instala dentro de un sistema operativo (host) como un programa estándar, de tal forma que las máquinas virtuales corren dentro de esta aplicación, existiendo un aprovechamiento restringido de recursos. Es uno desto permite que pueda emular<br>permitan. Esta<br>operativo (host<br>virtuales corre<br>restringido de r

### VMware ESX Server

sistema operativo dedicado ar manej<br>dado que no necesita un sistema operativo.<br>Pensado para la centraliza<br>versión no es compatible con una grar<br>**Funcionamiento**<br>En el caso de la versión Wo<br>bastante similar a lo siguiente:<br> Esta versión es un sistema complejo de virtualización, pues corre como sistema operativo dedicado al manejo y administración de máquinas virtuales dado que no necesita un sistema operativo host sobre el cual sea necesario instalarlo. Pensado para la centralización y virtualización de servidores, esta versión no es compatible con una gran lista de hardware doméstico.

### Funcionamiento

En el caso de la versión Workstation y Server, el funcionamiento es bastante similar a lo siguiente:

the contract of the contract of the contract of the contract of the contract of the contract of the contract of Aplicación --> OS (virtual) --> Hardware (virtual) --> VMware --> (OS host) --> hardware físico.

> Esto afecta el rendimiento y desempeño de las máquinas virtuales, a diferencia de la versión ESX que funciona más o menos de la siguiente manera.

> Aplicación --> OS (virtual) --> Hardware (virtual) --> VMware --> hardware físico.

### EJEMPLO de uso de VMWare

Creación de máquina virtual con VMWare Workstation

Para comenzar se debe tener claro que sistema operativo se va a utilizar y que formato posee, es decir, si se tiene un disco físico (windows) o una imagen del mismo (Linux); es importante recalcar que el hecho de que la máquina sea virtual no significa que las claves o activaciones de los sistemas operativos no tengan efecto, por el contrario será una instalación "normal" en lo que a software se refiere.

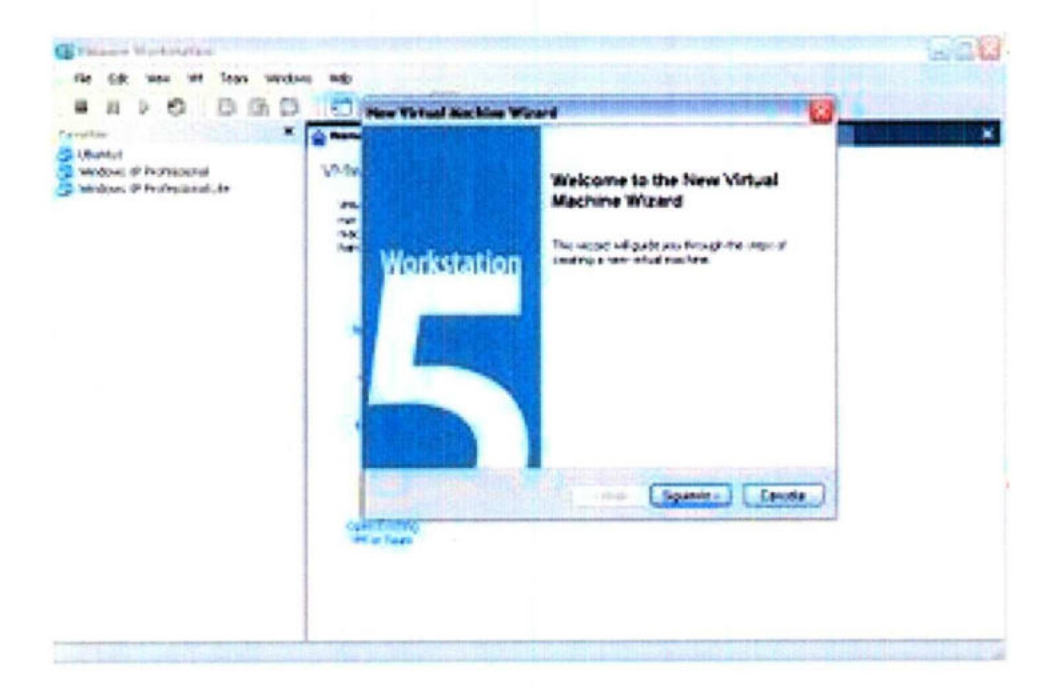

Para iniciar con la creación de la Máquina virtual con el workstation, se debe dirigir al menú file y seleccionar new y en él virtual machine; aparecerá un wizard con el cual se configurarán algunas características básicas de la máquina, si no se tiene mucha experiencia se recomienda dejar estas opciones de forma típica. Los siguientes pasos hacen referencia a características del sistema operativo que se va a instalar y la ubicación del archivo que contendrá la maquina virtual en el equipo; hay que prestar mas atención con los dos últimos apartados, network type y Specify Disk Capacity, el primero de ellos permite elegir el tipo de red a la cual la máquina virtual va a conectarse; la opción bridged network le permitirá que la máquina se conecte a una red ethernet con DHCP, es decir, que no se tenga que configurar nada para la conexión, las otras dos opciones, por el contrario, mostrarán la tarjeta de red de la máquina con una dirección IP privada, por lo cual tendría que ser configurada una vez iniciada la máquina. En Specific Disk Capacity estableceremos la capacidad del disco duro que tendrá la máquina, vale la pena leer las opciones que nos ofrece el sofware.

<u> De la constitución de la constitución de la constitución de la constitución de la constitución de la constitución de la constitución de la constitución de la constitución de la constitución de la constitución de la const</u>

ŋ

Configuración.

Al finalizar con la configuración de la máquina se mostrarán sus características en una ventana desde la cual se podrán realizar cambios y así mismo agregar otros elementos que en el wizard no era posible. En este punto ya podremos comenzar la instalación del sistema operativo, y para esto debemos indicar a la máquina desde donde se hará la instalación; en la ventana que muestra las características aparece una unidad de CD con la característica de Auto detect, al picar dos veces aparecerá un ventana como la siguiente.

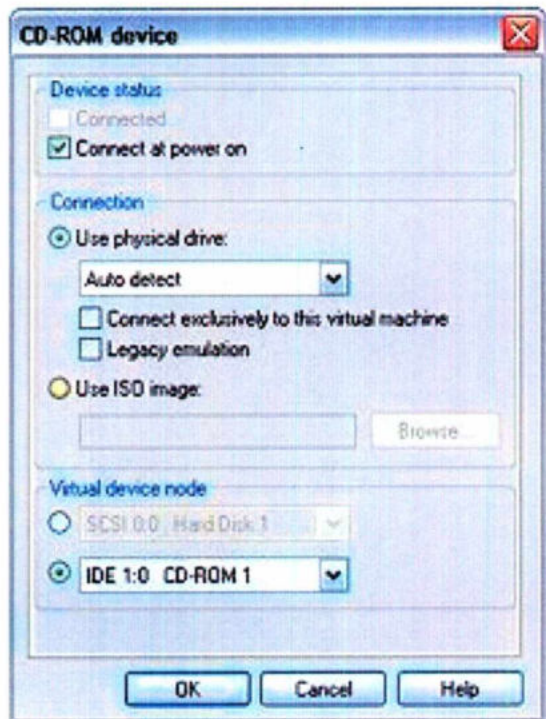

Si la instalación se hace desde un disco físico, no habría necesidad de cambiarlo, por el contrario si se tiene una imagen se selecciona esta opción y se

indica la ubicación. Lo siguiente es seguir el proceso de instalación del Sistema operativo.

Compartir archivos entre Máquina Virtual y Máquina Real

Una gran necesidad cuando se trabaja con máquinas virtuales es intercambiar archivos entre las máquinas virtual y real. En este ejemplo se muestra una manera de cómo realizar éste intercambio. Para ello, deberemos crear una carpeta compartida en la máquina virtual y mover los archivos a través de ella a modo de "tubería" entre las dos máquinas. Estos son los pasos a seguir para la creación de la carpeta compartida:

En la máquina virtual

and the contract of the contract of the contract of the contract of the contract of the contract of the contract of

En este ejemplo se trabaja con Windows XP Professional como Sistema Operativo instalado en la máquina virtual y en la real.

Crear carpeta virtual

El primer paso es la creación de una carpeta en el escritorio de la máquina virtual, la llamaremos "Virtual".

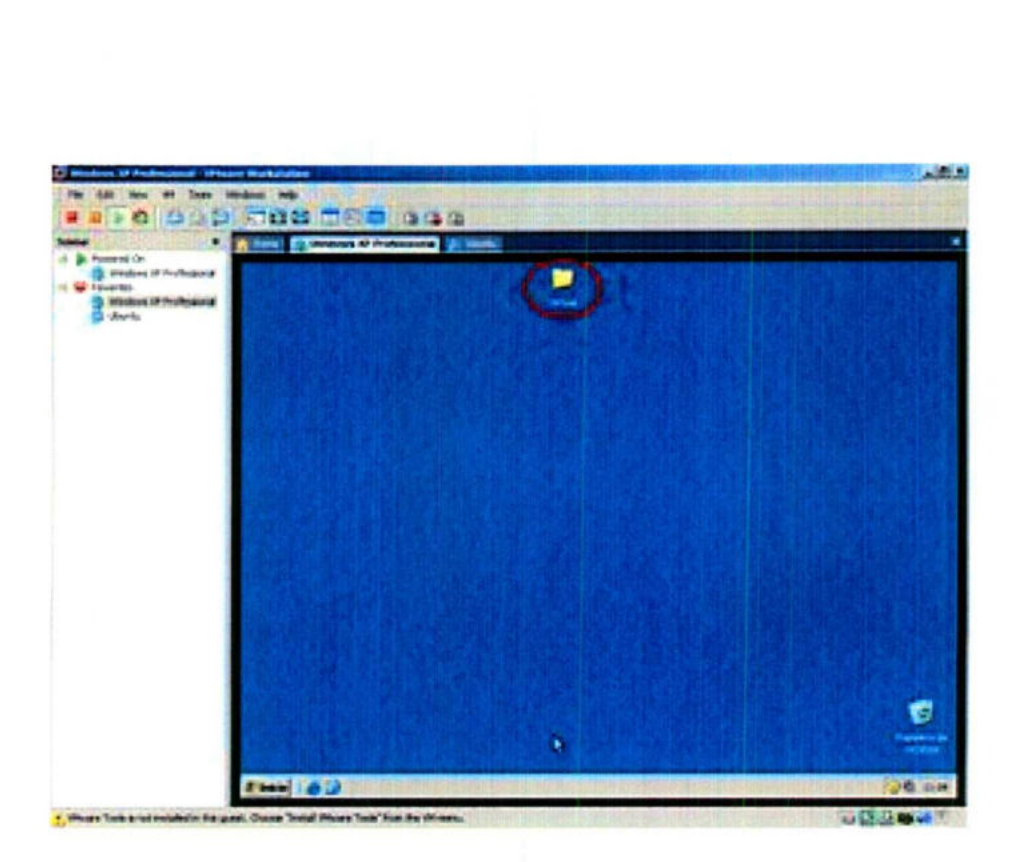

### Compartir carpeta

the contract of the contract of the contract of

Se comparte la carpeta para que la máquina real pueda verla. Para ello se selecciona la opción "compartir y seguridad..." del menú contextual al hacer click en el botón derecho sobre la carpeta "Virtual". En la pestaña "Compartir" hay que activar las opciones "Compartir esta carpeta en la red" y "Permitir que los usuarios de la red cambien mis archivos" indicando como recurso compartido la carpeta creada en el escritorio, como se muestra en la figura: Se comparte la carp<br>selecciona la opción "comparte la carp<br>en el botón derecho sobr<br>que activar las opciones "<br>usuarios de la red cambie<br>carpeta creada en el escrit

.

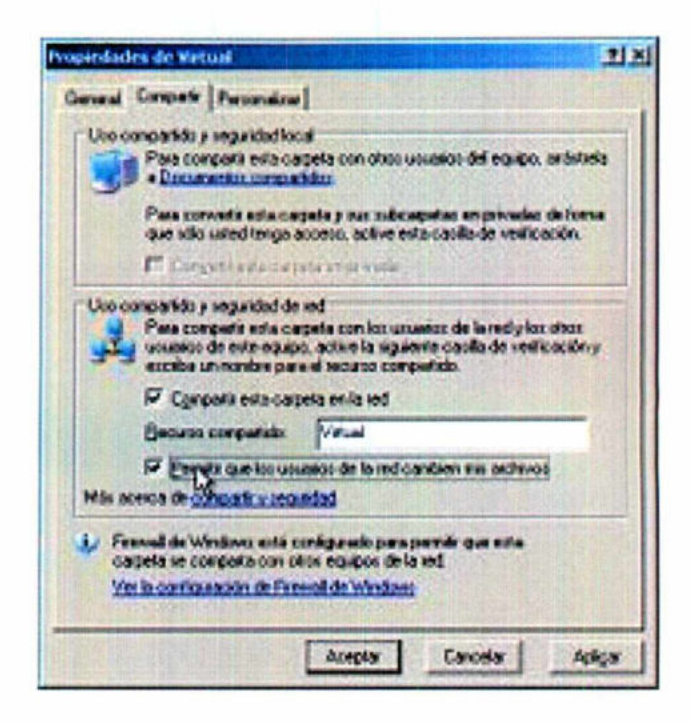

Consultar IP

Creada y compartida la carpeta se debe consultar la dirección IP de la máquina virtual para poder localizarla desde la real al conectar.

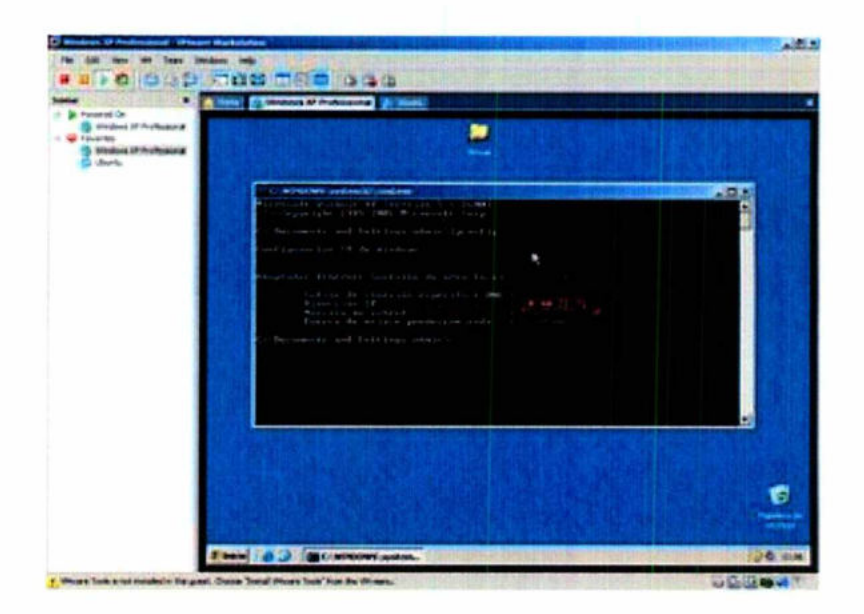

Tras conectar podremos ver la carpeta compartida como una unidad más en el explorador de windows.

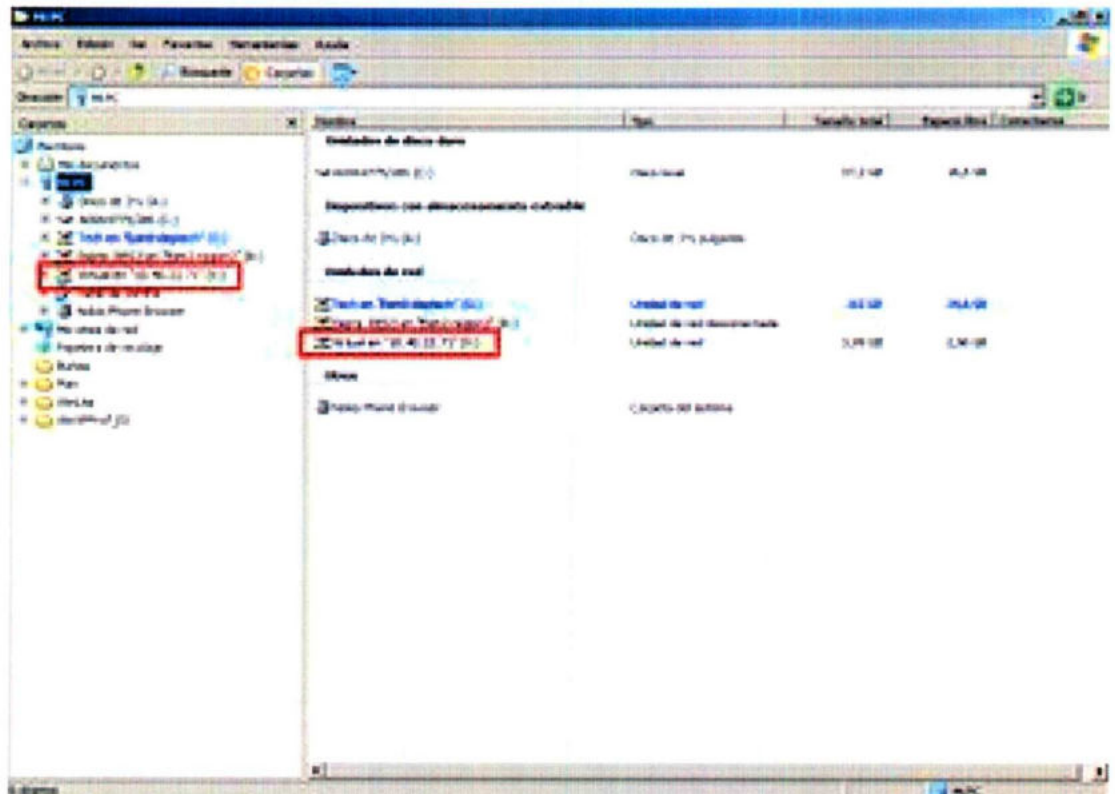

## AUTOMATIZACION EN INSTALACION

Una parte importante en la potencia que nos brinda la Tecnología de la información hoy en día es tener el alcance de lograr la automatización en la instalación y recuperación de sistemas en servidores como los bl460c.

En esta parte HP ofrece una herramienta que es de mucha utilidad para este tipo de acciones a tomar que son de suma importancia para organizaciones que manejan un sin fin de tipos de sistemas operativos debido a que sus aplicativos así lo requieren.

En este ámbito se tiene un poder tal no solo en realizar automáticamente las instalaciones si no generar imágenes completas de un sistema operativo personalizado en el cual se pueden cargar desde dicha imagen tanto software ya instalado como bases de datos actualizadas, en general tiene un alcance que puede ajustarse a las necesidades especificas de cualquier tipo de empresa. Y no solo eso es tan interesante que es posible manejar imágenes de virtualizaciones que corren en distintos sistemas operativos. puede ajust<br>solo eso es<br>que corren<br>HP (l<br>en la admi<br>manera ráp

HP (Rapid Deployment Pack RDP) que nos da un alcance importante tanto en la administración de imágenes como en la instalación de equipos de una manera rápida, eficiente y personalizada.

Ŀ

## **CONCLUSIONES**

- e En muestra época es de suma importancia tomar en cuenta todas las herramientas que tenemos al alcance para lograr un mejor desempeño de nuestra información.
- e Contamos con un mundo entero de alternativas de las cuales nos echamos mano para poder no solo administrar si no protegernos de cualquier tipo de error y así tener sistemas estables ante cualquier situación de error o emergencia los cuales son posibles hasta recuperarse por ellos mismos de una manera fácil y eficiente.
- e Hemos podido observar a lo largo de este trabajo que la Automatización no se cierra solamente a crear maquinas que nos ayudan a producir si no también a manejar, administrar y tener un respaldo entero de toda la información que maneja una empresa, con lo cual se le da personalización de sistemas y tranquilidad.
- e Finalmente si se utilizan adecuadamente y de acuerdo a las necesidades que la empresa demanda obtenemos servicios estables y disponibles para accederlos los 365 días del año las 24 horas del día y lo más importante desde cualquier lugar en donde nos encontremos.

## **BIBLIOGRAFIA**

www.hp.com

<u> Andreas Andreas Andreas Andreas Andreas Andreas Andreas Andreas Andreas Andreas Andreas Andreas Andreas Andreas</u>

- 1. ¿quienes somos?
- 2. historia de HP
- 3. cronograma HP
- www.vmware.com
- www.wikipedia.com
- e Hp proliant user guide
- e www.mabe.com.mx
- The RAID technology a reference guide about RAID
- e PCGuide Ref Hard Disk Interfaces 8 Configuration
- e Norton, Peter: [2000] "Introducción a la Computación", McGraw-Hill/Interamericana Editores S.A. de C.V.
- e Tanenbaum, Andrew S., [1992] "Modern Operating Systems", Englewood Cliffs,N.J. Prentice Hall

# Anexos

<u>i sa kasa ka mana kasa Masara sa masa ng masang pag-atawang mga ka</u>

### Acrónimos

RAID Redundant Array of independent Disks

SLED Single Large Expensive Disk

HD Hard Disk

MTBDL Mean Time before Data Loss

MTBF Mean Time Between failures

DSA Data Striping Without Parity g Without Parity<br>sk Array<br>: Array<br>t Disk Array<br>- 99 -

MDA Mirrored Disk Array

PDA Parallel Disk Array

IDA Independient Disk Array

#### Glosario:

<u> 1980 - Andrea Stadt Andrea Stadt Andrea Stadt Andrea Stadt Andrea Stadt Andrea Stadt Andrea Stadt Andrea Stadt Andrea Stadt Andrea Stadt Andrea Stadt Andrea Stadt Andrea Stadt Andrea Stadt Andrea Stadt Andrea Stadt Andre</u>

Duplex controler: Controladora doble. Son controladoras de disco que pueden trabajar de modo simple o de forma doble, para que la carga de la controladora sea distribuida y más eficaz.

Hot swap: Son discos que se reemplazan en caliente. Esto quiere decir que si alguno de los discos RAID se estropeara físicamente bastaría con quitarlo y poner otro sin tener que apagar el sistema.

Hot spare: Disco sobrante. Es un disco que permanece siempre en el sistema esperando a que uno se estropee y entre directamente en funcionamiento.

Integridad de los datos: Es la capacidad que tiene un disco de aguantar un error de grabación de corrupción o pérdida de datos. Para tal efecto se tiene que seleccionar un disco RAID o alguna alternativa. El nivel de integridad es uno de los primeros criterios que ser han de investigar.

Mirroring: Haciendo espejo. Es un nivel de RAID (el nivel 1) que pasa por hacer una copia integra de un disco en otro.

Paridad: Es una información redundante que es guardada para regenerar datos perdidos por un error en el disco. La paridad se genera haciendo XOR sobre los datos de los discos y guardándolo en otro disco o en un disco dedicado a ese efecto, esto dependerá del nivel de RAID que usemos.

Reconstrucción o regeneración: Cuando un disco falla la información redundante en los discos y los datos en los discos buenos son usados para regenerar la información del disco averiado.

<u>respectively department of the construction of the construction of the construction of the construction of the construction of the construction of the construction of the construction of the construction of the constructi</u>

Redundat Power Supplies: Fuente de alimentación redundante. El sistema consta de dos fuentes de alimentación. Si uno se estropea se pone en marcha, pudiéndose cambiar la estropeada en caliente.

Sistemas Basados en Velocidad de Demanda: Son aquellos en que se requieren un gran número de demandas de E/S en el menor tiempo posible. Una alta velocidad de demanda es típica en sistemas multiusuario o en aplicaciones de bases de datos en las que se generan un gran numero de pequeñas demandas de E/S. En este caso cada disco del conjunto puede procesar una demanda simultáneamente.

Sistemas Basados en Velocidad de Transferencia: Son aquellos que intentan satisfacer una sola demanda con la máxima velocidad. Un claro ejemplo son las aplicaciones de ingeniería científicas imágenes, etc.

En estos sistemas el tamaño de la demanda es mucho más grande que en los sistemas basados en velocidad de demanda, para el que emplea todos los discos del conjunto en paralelo para satisfacer una mayor demanda en el mínimo tiempo posible.

# IMAGENES TRIARA

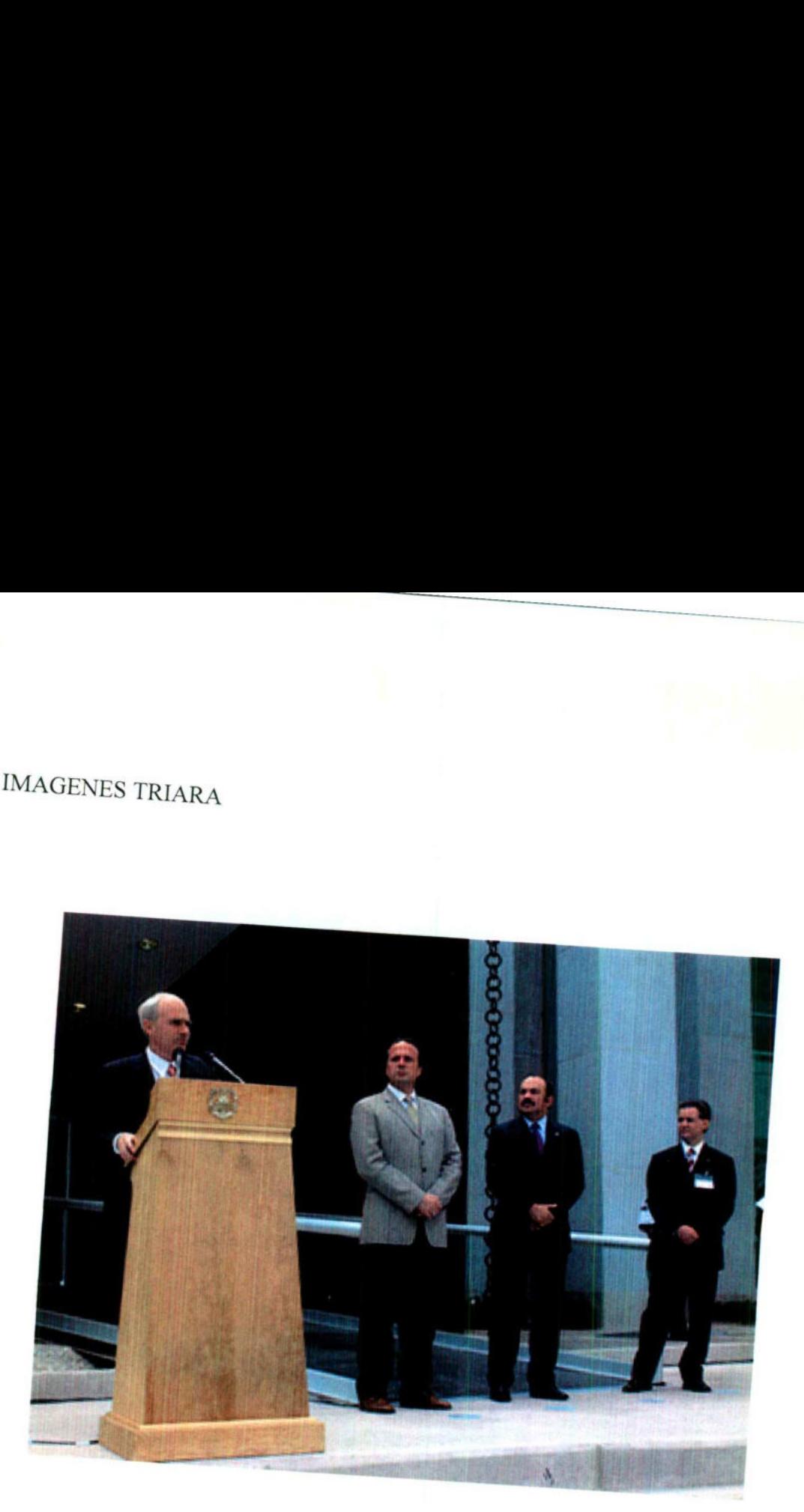

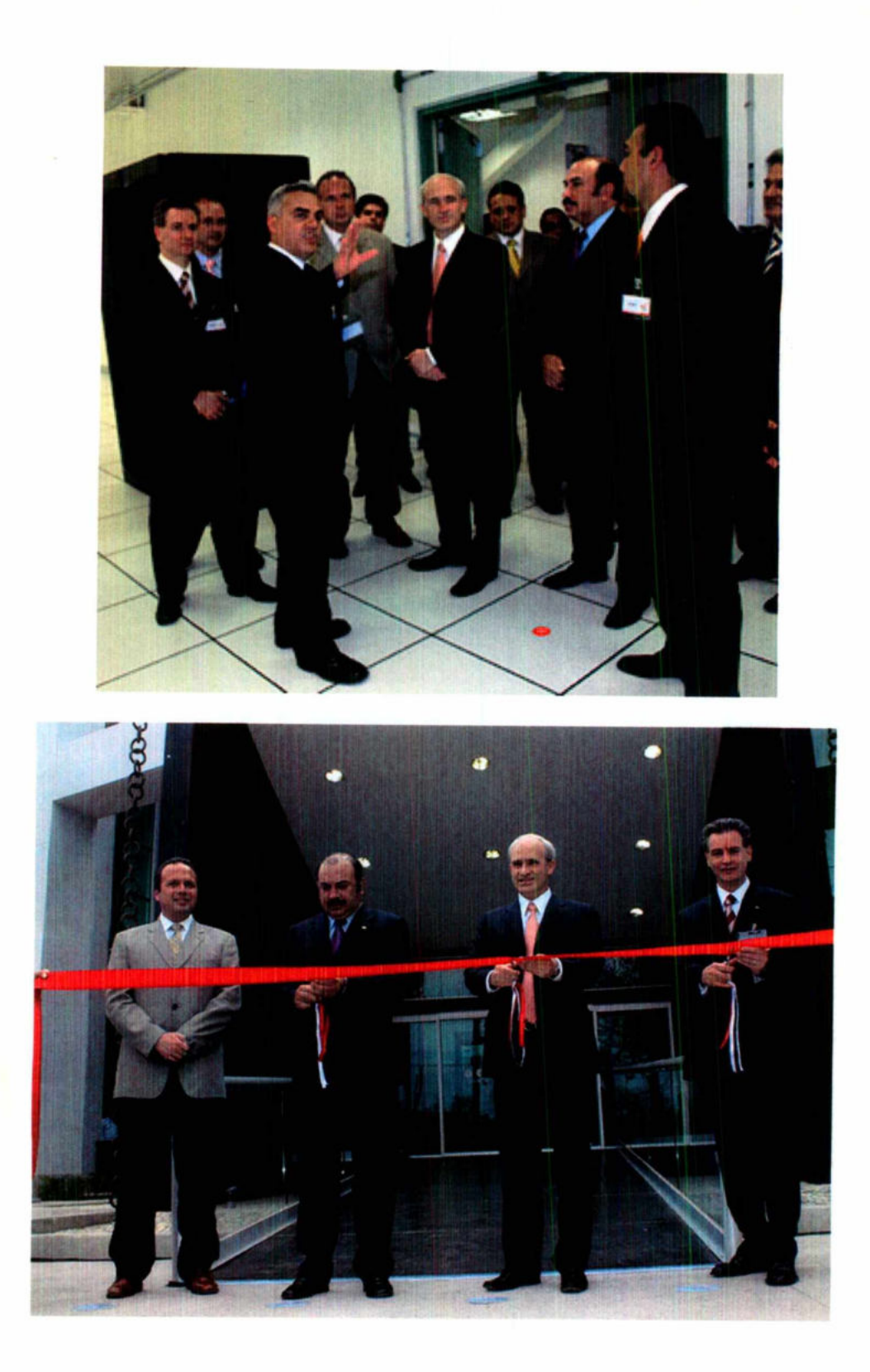

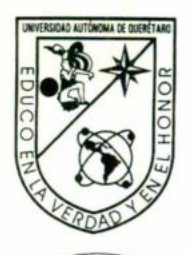

## Universidad Autónoma de Querétaro Facultad de Ingeniería

ACUERDO 407/07

the control of the control of the control of the control of the control of the control of the control of the control of the control of the control of the control of the control of the control of the control of the control

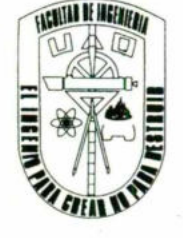

C. U. 20 de noviembre de 2007

C. JOSÉ ANTONIO GIRALT BARRERA Pasante de Ingeniería en Automatización (Sistemas Industriales) Presente.

Con relación a su oficio enviado al H. Consejo Académico de la Facultad en el que solicita titularse bajo la opción de Trabajo de Investigación, me permito informarle que en la sesión ordinaria del 20 de noviembre del año en curso, este cuerpo colegiado acordó aceptar la opción de titulación por lo que deberá trabajar en el tema "Blades vs Automatización".

También hago de su conocimiento las disposiciones de nuestra Facultad, en el sentido que antes del Examen. profesional deberá cumplir con los requisitos de nuestra legislación.

 $\mathcal{L}$ Atentamente "EL INGENIO PARA CREAR NO PARA DESTRUIR" Familio informarle que en la sesión ordinaria en la sesión ordinaria de la la sesión ordinaria de la la sesión ordinaria de la la sesión ordinaria de la la sesión de la la sesión de la la sesión de la la sesión de la la se

DR. GILBERTO HERRERA RUIZ

\*GHR/DHM

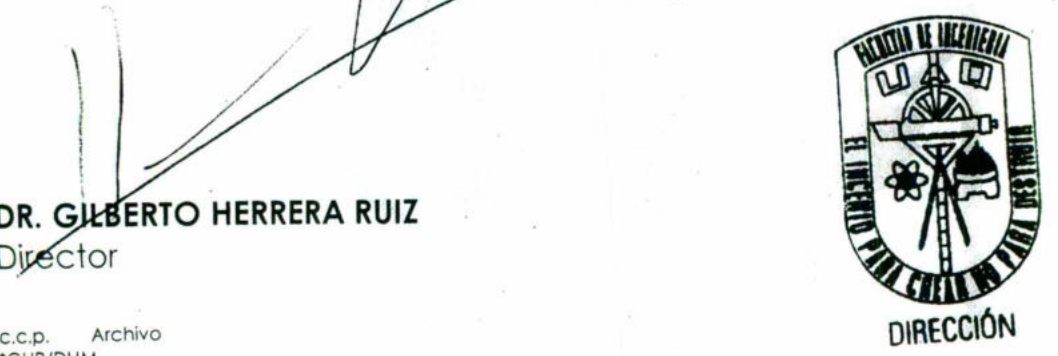

o de las Campanas<br>titago de Querétaro<br>México C.P. 76010<br>01 (442) 192 12 00<br>Ext. Fax 6005 Centro Universitario Cerro de las Campanas Santiago de Querétaro Qro., México C.P. 76010 Tel. 01 (442) 192 12 00 Ext. Fax 6005

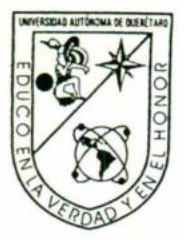

**Contract Contract Contract Contract** 

Universidad Autónoma de Querétaro Facultad de Ingeniería

<u> The Communication of the Communication of the Communication of the Communication of the Communication of the Communication of the Communication of the Communication of the Communication of the Communication of the Commun</u>

ACUERDO 407-1/07

C. U. 20 de noviembre de 2007

C. JOSÉ ANTONIO GIRALT BARRERA Pasante de Ingeniería en Automatización (Sistemas Industriales) Presente.

Con relación a su oficio enviado al H. Consejo Académico de la Facultad<br>en el que solicita la aprobación del trabajo de investigación titulado "Blades vs Automatización".

Me permito informarle que en la sesión ordinaria del 17 de septiembre del<br>año en curso, este cuerpo colegiado acordó aprobar el Trabajo de Investigación con base a la revisión del área correspondiente, por lo anterior podrá continuar con sus trámites de titulación.

Sin más por el momento reciba un cordial saludo

 $\overline{1}$ amente<br>GENIO<br>\ **Atentamente<br>"EL INGENIO PARA CREAR NO PARA DESTRUIR"** 

DR. GILBERTO HERRERA RUIZ<br>Difector

C.c.p. Archivo

\*GHR/DHM.

France de las Campanas<br>
Intiago de Querétaro<br>
México C.P. 76010<br>
01 (442) 192 12 00<br>
Ext. Fax 6005 Centro Universitario Cerro de las Campanas Santiago de Querétaro<br> **Dro.** México C.P. 76010<br>
Tel. 01 (442) 192 12.00<br>
Ext. Fax 6005

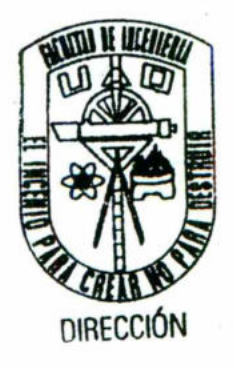

I

## Aprobado

<u> 1989 - Johann Stein, Amerikaansk politiker (d. 1989)</u>

Ettette November<br>Ing. Martha Patricia Magaña Murguía